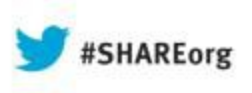

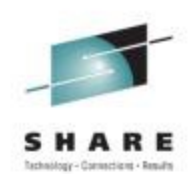

# **CICS New News**

Ian J Mitchell, IBM Distinguished Engineer, CICS Portfolio Architect IBM Hursley

Monday 12th August 2013 Session Number : 13822

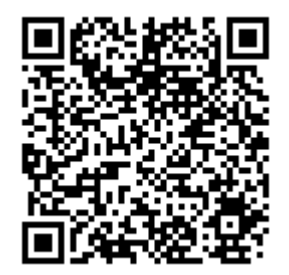

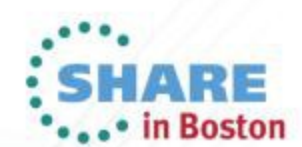

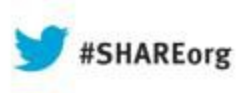

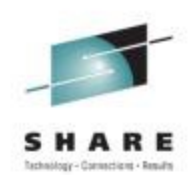

# **CICS New News**

Ian J Mitchell, IBM Distinguished Engineer, AIM System z CTO and CICS Portfolio Architect

IBM Hursley

Monday 12th August 2013 Session Number : 13822

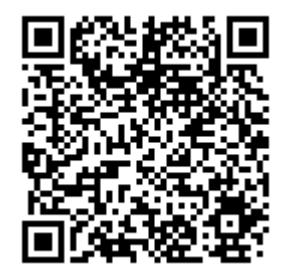

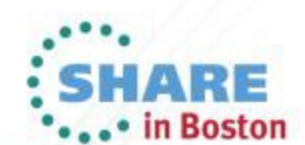

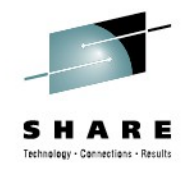

### **Abstract**

The first half of 2013 has been a busy time for the CICS development team, delivering two new feature packs for mobile and modern batch, the new z/OS Explorer, a new version of CICS with an alternative pricing model, not to mention statements of direction for PHP support and distributed security tokens, and of course a refreshed version of the CICS Developer Trial. With so much going on we wanted to take this opportunity to share more detail so that you can get the most out of these recent announcements, and understand how you might exploit these new capabilities in your business.

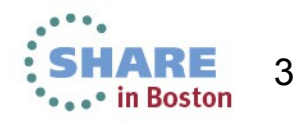

#### **Please Note**

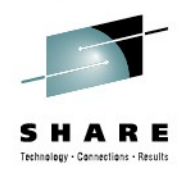

IBM's statements regarding its plans, directions, and intent are subject to change or withdrawal without notice at IBM's sole discretion.

Information regarding potential future products is intended to outline our general product direction and it should not be relied on in making a purchasing decision.

The information mentioned regarding potential future products is not a commitment, promise, or legal obligation to deliver any material, code or functionality. Information about potential future products may not be incorporated into any contract. The development, release, and timing of any future features or functionality described for our products remains at our sole discretion.

Performance is based on measurements and projections using standard IBM benchmarks in a controlled environment. The actual throughput or performance that any user will experience will vary depending upon many factors, including considerations such as the amount of multiprogramming in the user's job stream, the I/O configuration, the storage configuration, and the workload processed. Therefore, no assurance can be given that an individual user will achieve results similar to those stated here.

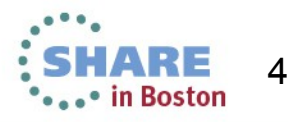

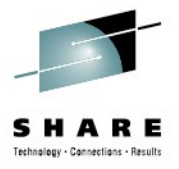

### Agenda

- New ways to get your CICS
	- CICS Value Unit Edition (VUE)
	- CICS Developer Trial
- **FeaturePacks for V4.2 and v5.1** 
	- Modern Batch
	- SAML Security Tokens
	- Dynamic Scripting for v5.1
	- Mobile Extensions
- z/OS Explorer
- Performance and Capacity Questionnaire

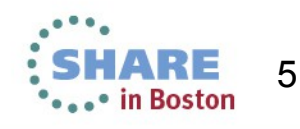

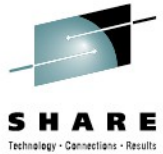

6

CICS TS Value Unit **Edition** – For new Java workload and service enablement

#### *Responding to customer demand for an alternative pricing structure Responding to customer demand for an alternative pricing structure*

*CICS One-time-charge CICS One-time-charge*

*Alternative pricing model for Alternative pricing model for new applications\* using a one-new applications\* using a onetime-charge price metric time-charge price metric*

#### *zNALC pricing zNALC pricing*

*Reduced price for the z/OS Reduced price for the z/OS operating system on LPARs operating system on LPARs that run a qualified application\* that run a qualified application\** *TS V5.1 avoiding SVC TS V5.1 avoiding SVC*

*CICS TS VUE is a separately CICS TS VUE is a separately licensed program and does not licensed program and does not initiate Single Version Charging initiate Single Version Charging*

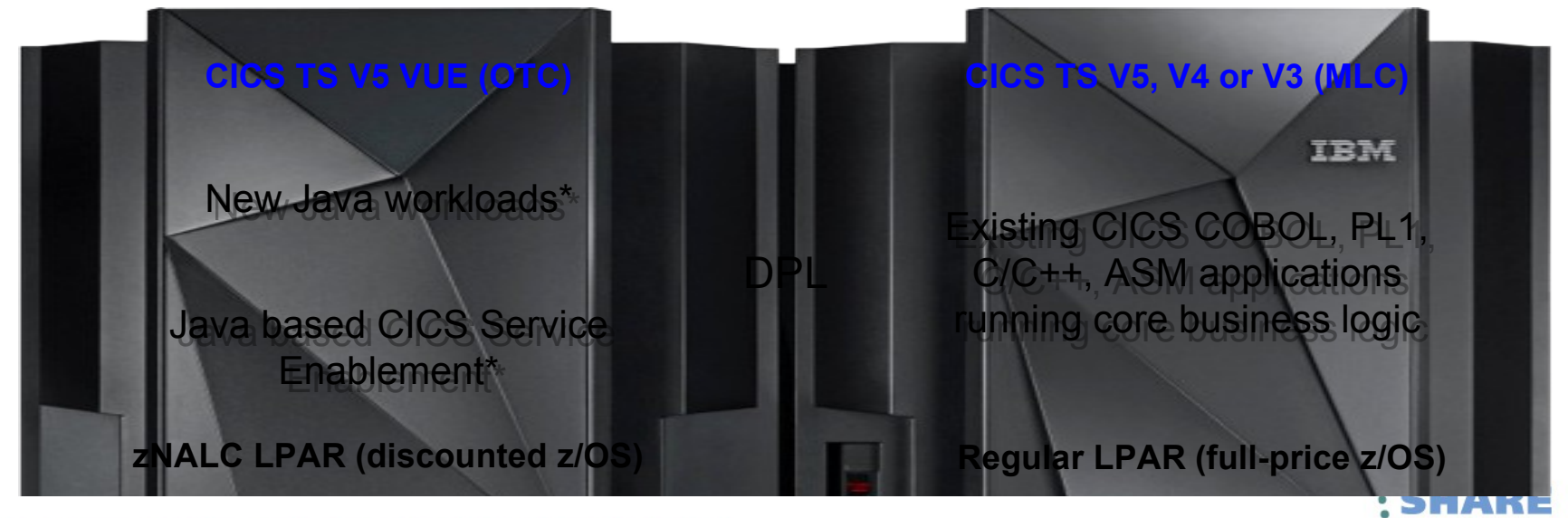

Complete your sessions evaluation online at SHARE.org/BostonEval\* ZNALC approval is required for each applicationn Boston

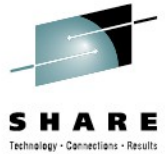

7

CICS TS Value Unit **Edition** – For new Java workload and service enablement

#### *Responding to customer demand for an alternative pricing structure Responding to customer demand for an alternative pricing structure*

*New Java Applications\* New Java Applications\**

*Using the latest 64-bit, Java 7, Using the latest 64-bit, Java 7, multithreaded JVMSERVER multithreaded JVMSERVER architecture for maximum architecture for maximum scalability scalability* 

#### *Service enablement\* Service enablement\**

*Rapidly augment existing CICS Rapidly augment existing CICS applications using the latest applications using the latest CICS Java support and Java CICS Java support and Java service enablement capabilities service enablement capabilities*

#### *Non-disruptive Non-disruptive*

*Exploit the features of CICS TS Exploit the features of CICS TS V5.1 without having to upgrade V5.1 without having to upgrade existing back-end systems existing back-end systems*

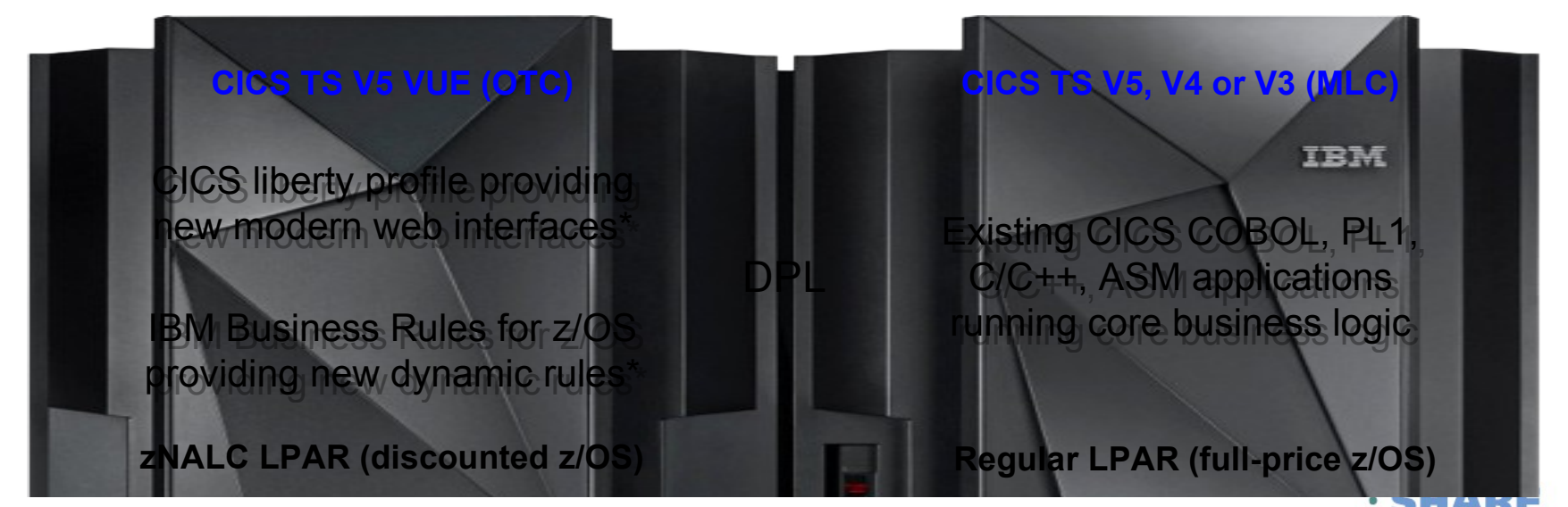

Complete your sessions evaluation online at SHARE.org/BostonEval

\* zNALC approval is required for each application

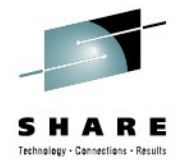

#### CICS TS Developer Trial. No cost. No fuss.

- Try before you buy the latest edition of CICS Transaction Server Try before you buy the latest edition of CICS Transaction Server
- No charge license, no single version charging period, no reason to wait No charge license, no single version charging period, no reason to wait
- Easy ordering via IBM ShopzSeries, with internet or physical delivery Easy ordering via IBM ShopzSeries, with internet or physical delivery options options

*Evaluate the Value Evaluate the Value Explore the Capability Explore the Capability Create the business case Create the business case*

**CICS TS Developer Trial**

Try before you buy

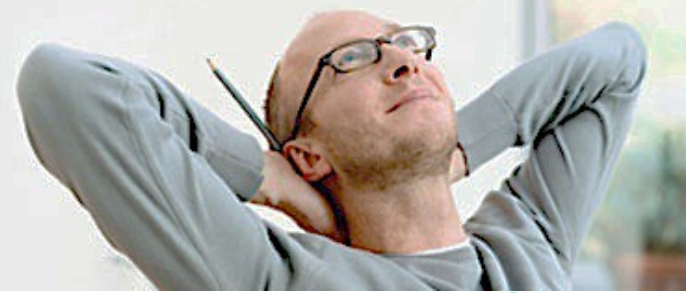

8

# Submit and track your CICS requirements onlines

- Transparent process with no middle-man between you and the lab Transparent process with no middle-man between you and the lab
- Track the latest status of your CICS requirements online Track the latest status of your CICS requirements online
- Private fields for information you only want to share with IBM Private fields for information you only want to share with IBM

*Discuss your Discuss your requirements directly with requirements directly with the CICS developers the CICS developers*

*Email notifications to let Email notifications to let you know when your CICS you know when your CICS requirement is updated requirement is updated*

*Search, discuss and vote Search, discuss and vote on other submitted CICS on other submitted CICS requirements requirements*

**IBM RFE Community**

Enhancing our future

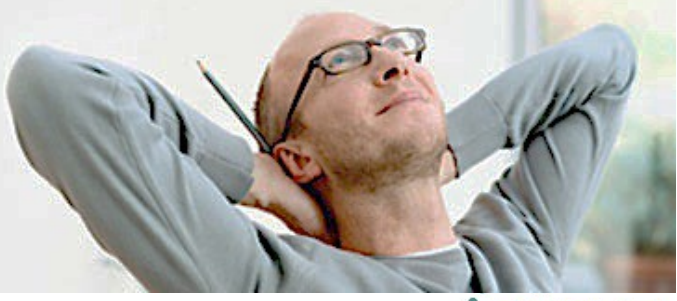

### CICS TS Early Programs

- Basic Disclosure and Discussions Basic Disclosure and Discussions
- Beta programs (varying levels of commitment and involvement available) Beta programs (varying levels of commitment and involvement available)
- Customer Architecture Forum CAF (remote throughout the year, and on-• Customer Architecture Forum CAF (remote throughout the year, and onsite in Hursley once or twice a year) site in Hursley once or twice a year)
- Design Partnerships a close relationship on a specific area of technology Design Partnerships a close relationship on a specific area of technology where there is mutual interest where there is mutual interest

*Feedback to the Hursley Feedback to the Hursley Lab Lab*

*Work directly with the Work directly with the CICS developers CICS developers*

*Get a time to market Get a time to market advantage advantage*

**CICS TS Early Programs**

Be a part of the future

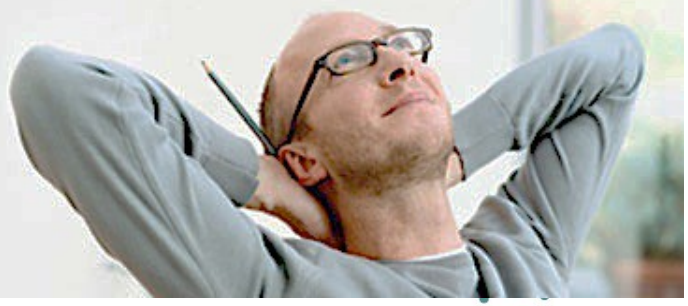

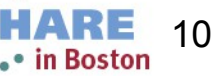

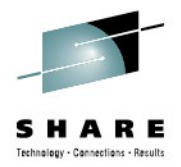

# **Managing the Batch Window with Modern Batch**

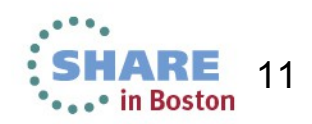

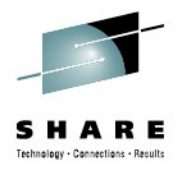

# Agenda

- Business Pressures on Traditional Batch
- IBM WebSphere Java Batch Overview
- IBM CICS TS Modern Batch Feature Pack
- Wrap-Up Summary

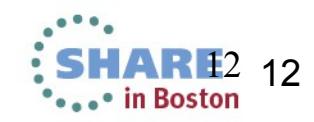

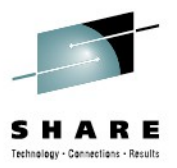

# **Business Pressures on Traditional Batch**

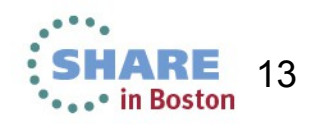

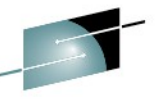

#### **Concept of "Dedicated Batch" Window Going Away**

Windows of time which used to be dedicated to batch processing are shrinking. The demands of online processing require more and more ...

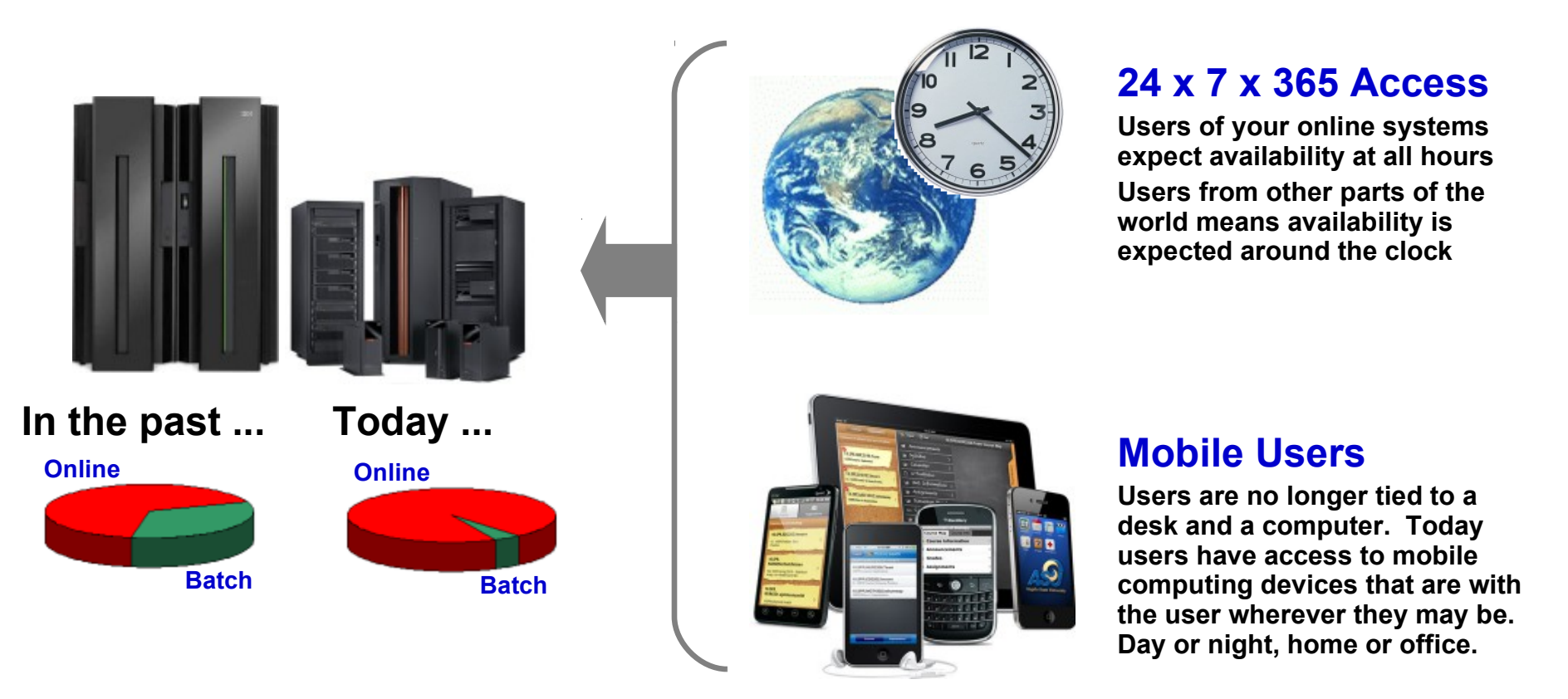

**The need to process batch work has** *not* **gone away. The need to perform the work concurrent with OLTP has emerged.**

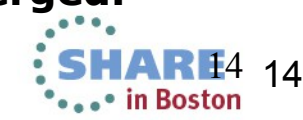

#### **The Value of Shared Services**

**It's not** *just* **that the window is shrinking ... it's also the cost pressures on maintaining the batch and OLTP environments:**

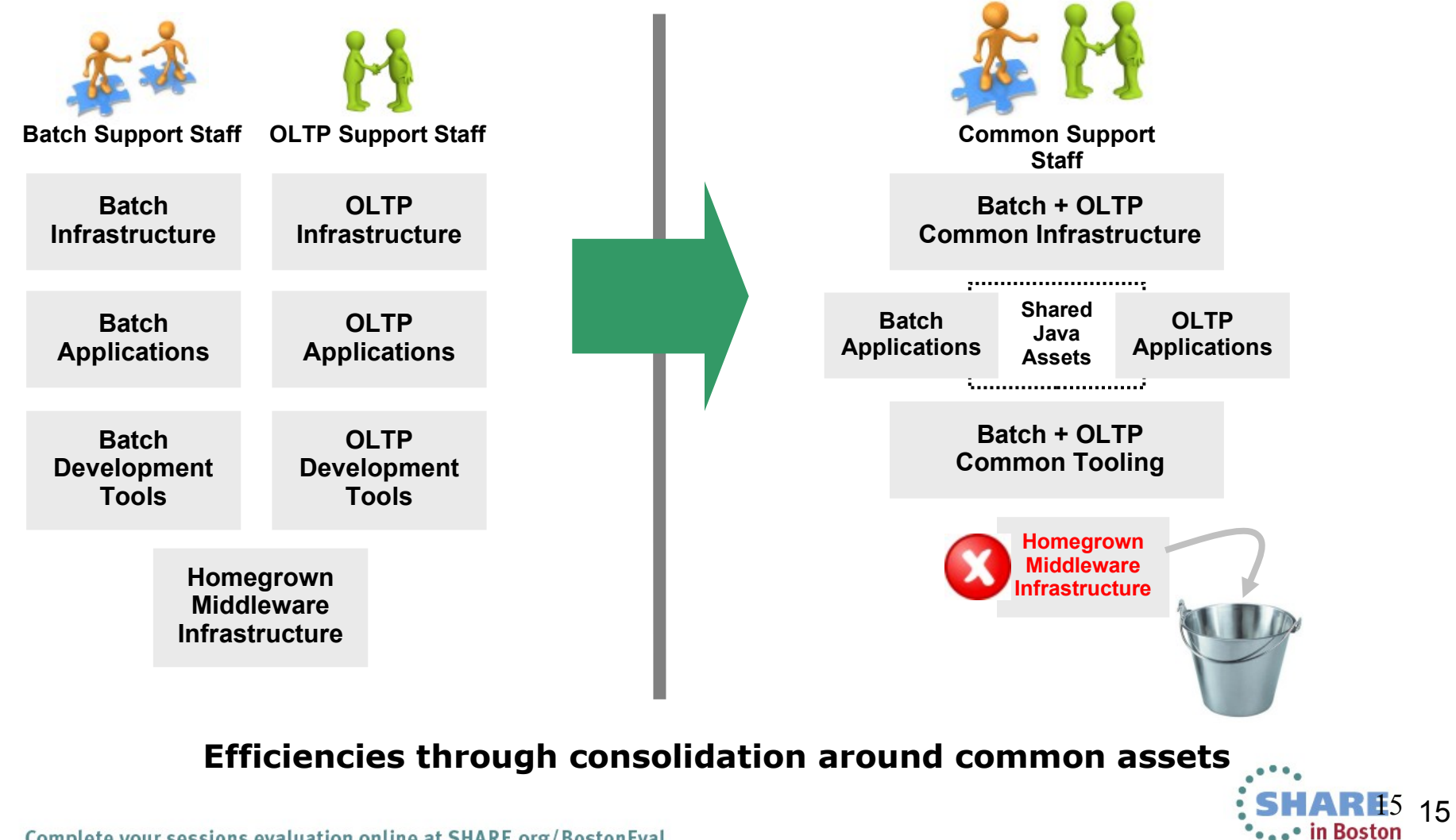

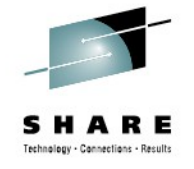

Complete your sessions evaluation online at SHARE.org/BostonEval

#### **Java for Batch Processing? Yes ... for many very good reasons:**

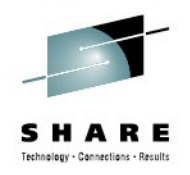

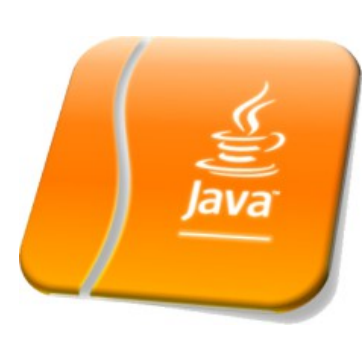

#### **Availability of Skills**

**Java is a programming language with wide adoption in the industry. Skills for Java programming are common and affordable.**

#### **Tooling Support**

**Development tooling for Java has advanced to the point where some tools (IBM Rational Application Developer) are very powerful and sophisticated.**

*This also provides an opportunity to consolidate to a common tooling environment for both OLTP and batch development.*

#### **z/OS Specialty Engines**

**Pressures on cost containment often dictate greater use of z/OS specialty engines. Java offloads to zAAP. Java batch does as well.**

#### **Processing in OLTP Runtime**

**Running Java batch in the same execution runtime as Java OLTP provides an opportunity to mix and manage the two processing types together under the same management model.**

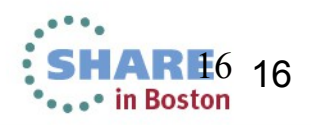

Java is a registered trademark of Oracle Complete your sessions evaluation online at SHARE.org/BostonEval

### **The Objective -- OLTP and Batch Mixed and Managed:**

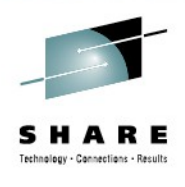

**OLTP and Batch do not need to be "either / or" ... it can be "both":**

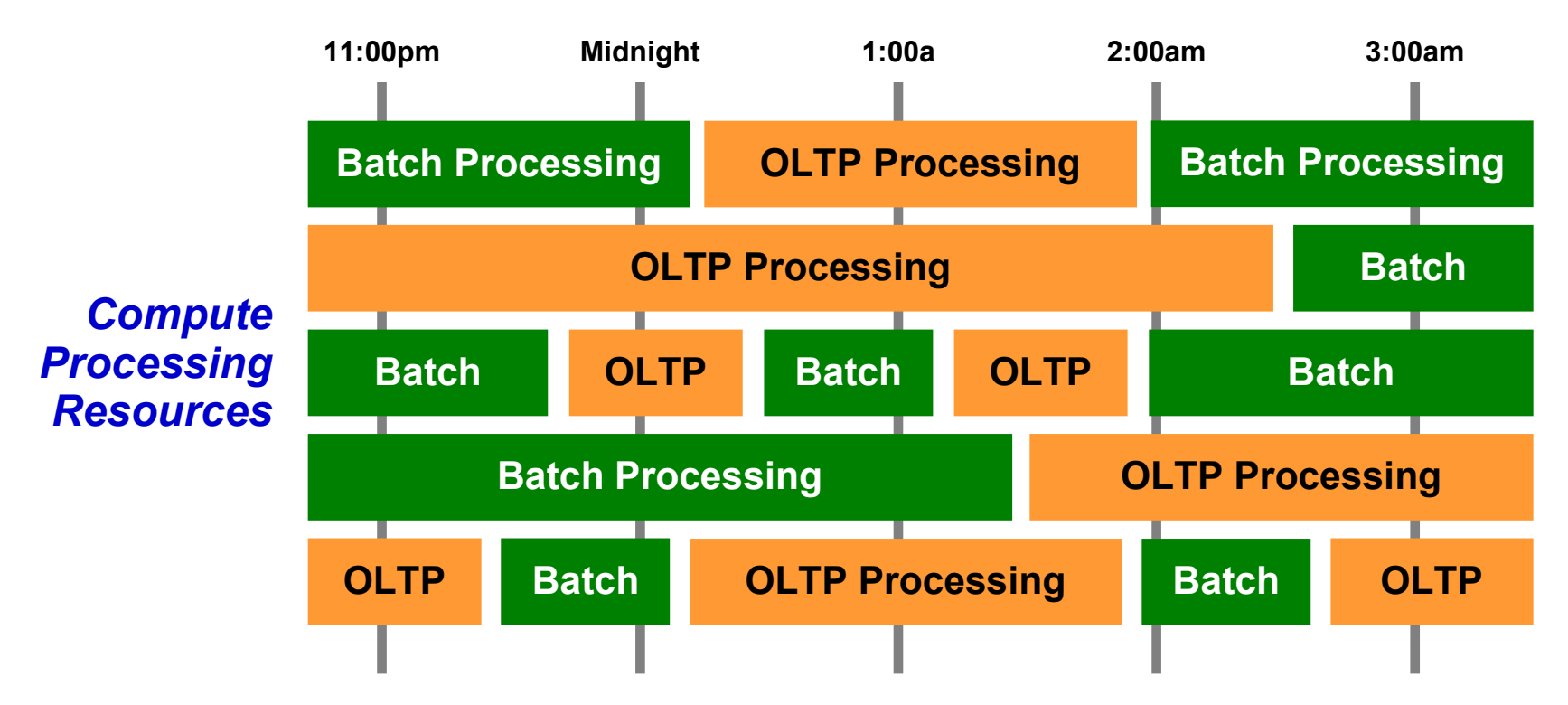

**With IBM WebSphere Batch this is possible. OLTP and Batch processing within a common execution runtime (WebSphere Application Server) allows the WAS platform to mix and manage the two workload types.**

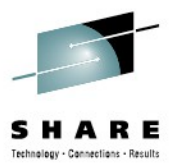

# **Overview**

### **A high-level look at the IBM WebSphere Java Batch model**

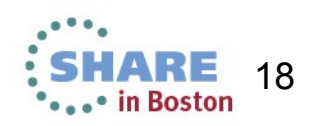

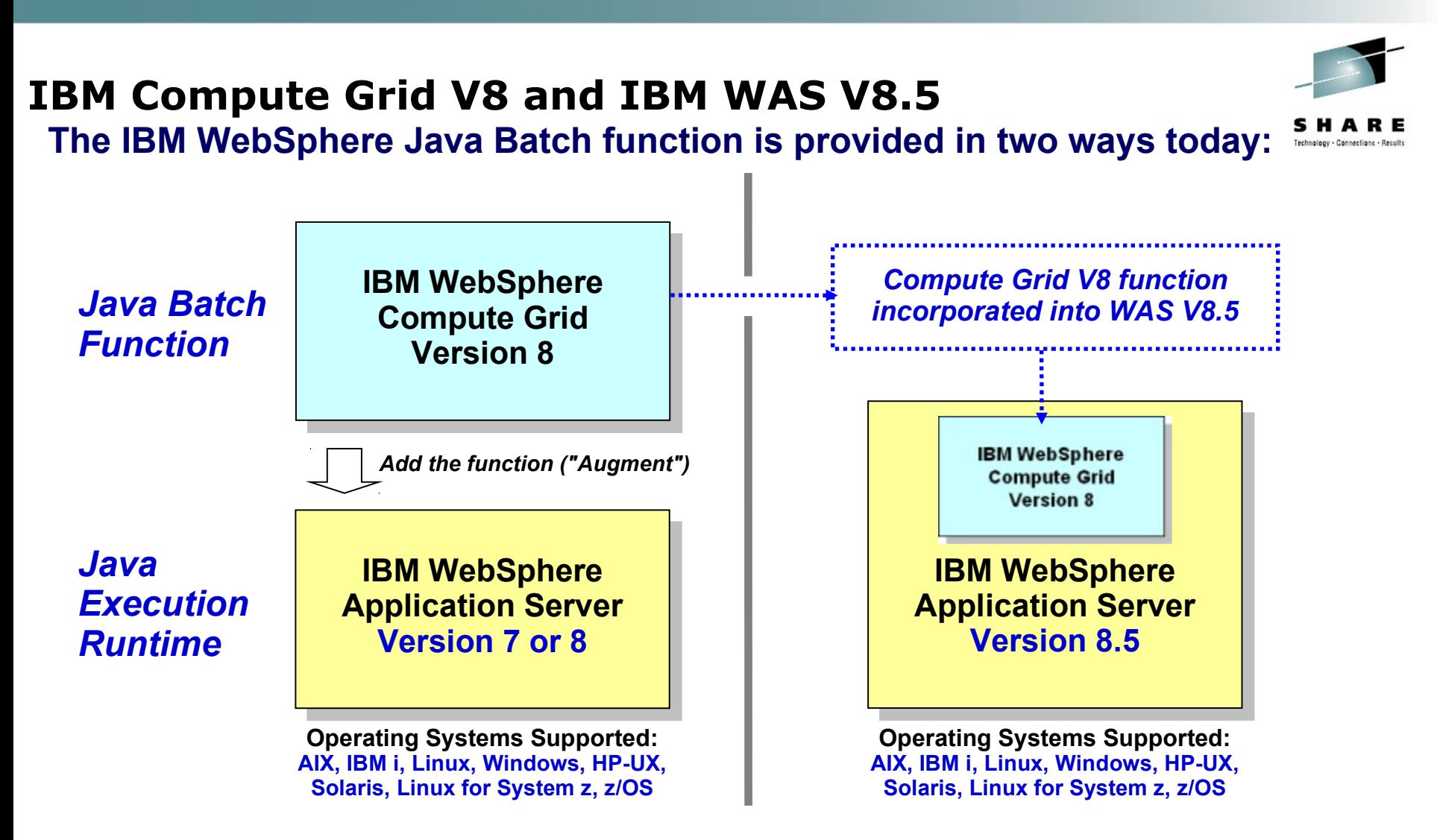

#### **Function is identical between the two environments**

#### **19 19 19**<br>
• in Boston **Compute Grid V8 available for those who have not yet migrated their execution runtimes to WAS V8.5**

#### **Batch Container Added to the WAS Runtime**

At a very high-level, you may think the IBM WebSphere Java Batch function as a **"batch container" operating alongside the other containers of WAS itself:**

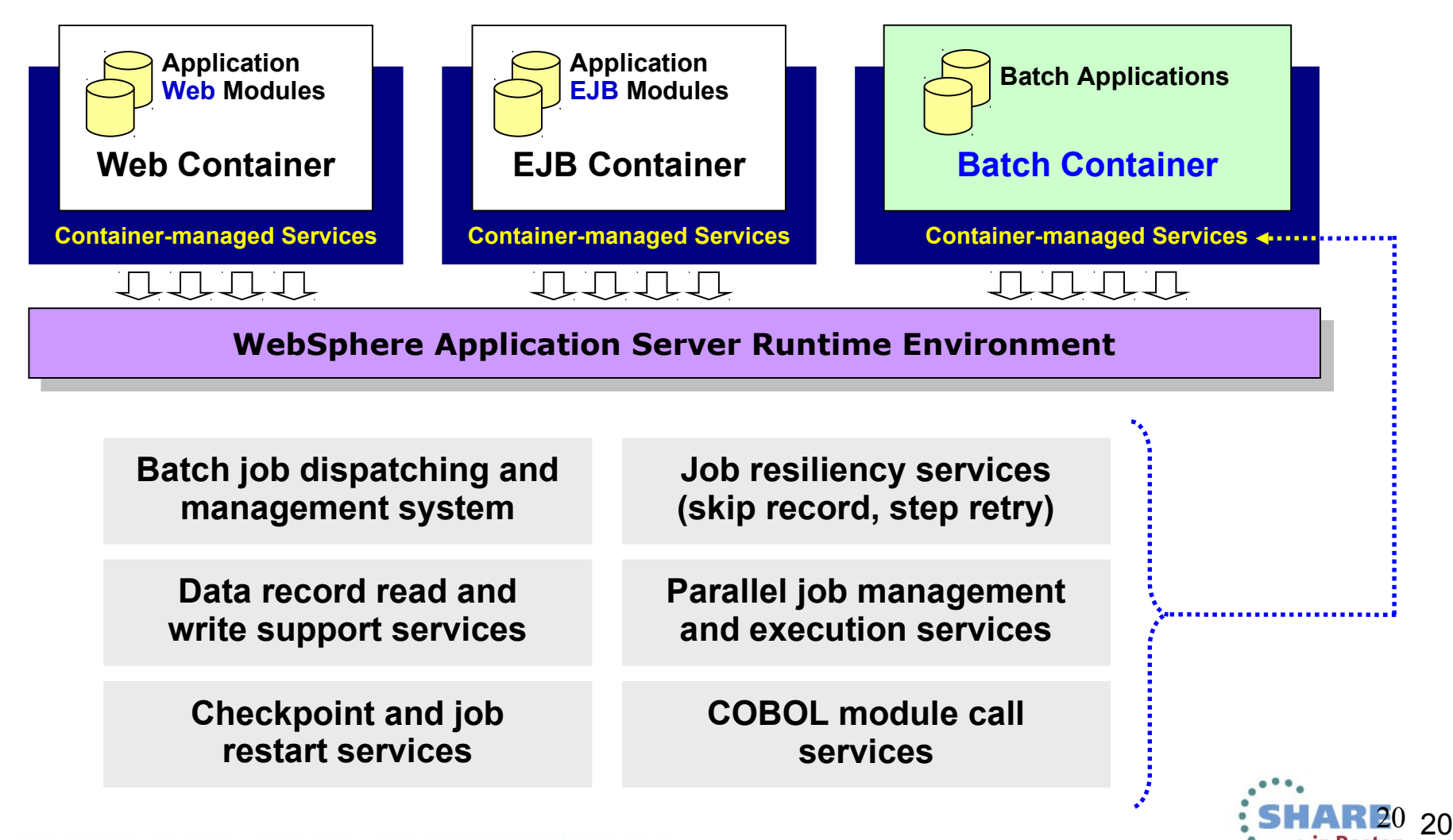

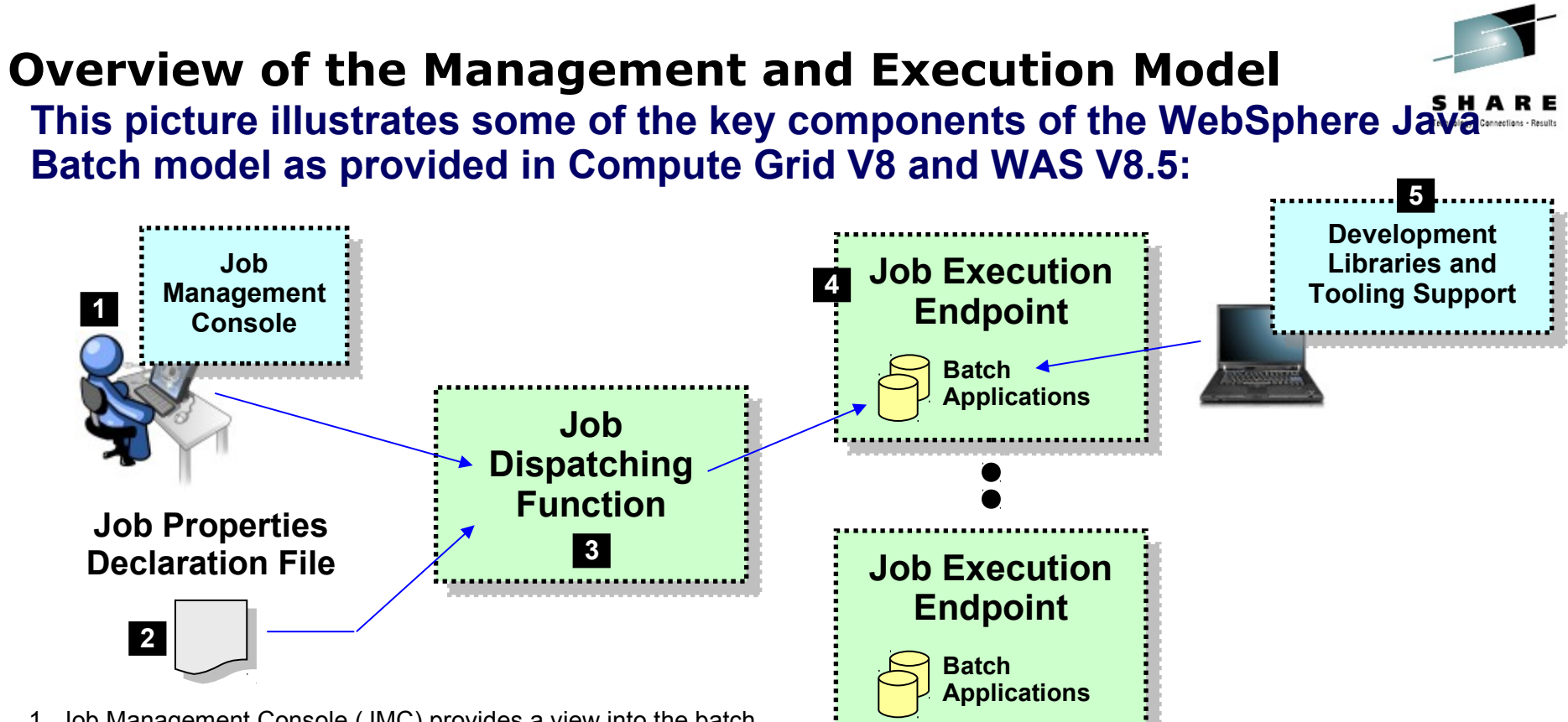

- 1. Job Management Console (JMC) provides a view into the batch environment and allows you to submit and manage jobs
- 2. Job declaration file (xJCL) provides information about the job to be run, such as the steps, the data input and output streams and the batch class files to invoke
- 3. The Job Dispatching function interprets the xJCL, dispatches the job to the endpoint where the batch application resides, and provides ability to stop and restart jobs
- 4. The Execution Endpoint is a WAS server in which the deployed batch applications run
- 5. The development libraries and tooling assist in the creation of the batch applications

**A comprehensive Java batch execution platform**

**Built on the proven Java runtime environment of WebSphere Application Server**

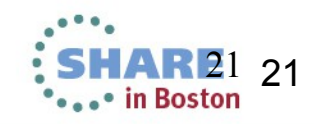

#### **Batch Job and Batch Job Steps**

**A batch job consists of one or more steps executed in order specified in xJCL:**

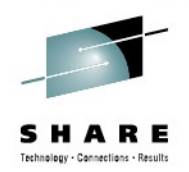

**xJCL**

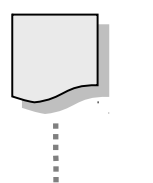

#### **Properties of the overall job**

#### **Job Step 1**

- **Java class**
- **Input and output declarations**
- **Other properties of the step**

#### **Job Step 2**

- **Java class**
- **Input and output declarations**
- **Other properties of the step**

#### **Job Step** *n*

- **Java class**
- **Input and output declarations**
- **Other properties of the step**

#### **Job The xJCL is submitted through the Job Management Console**

**Interfaces provided: HTTP browser, command Line, Web Services, RMI**

**The Job Dispatching function interprets xJCL and determines which endpoint has batch application class files deployed**

**Dispatching Function invokes job and passes to the endpoint an object containing all the properties in xJCL**

**Steps are executed in order, with conditional step processing if declared**

**Dispatching Function maintains awareness of job state**

**When job ends, job output file accessible through Job Management Console**

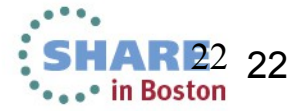

#### **Job Execution "State"**

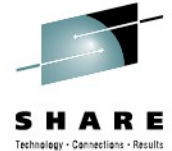

**The following picture illustrates a simplified view of the job states ... it helps illustrate a key point:** *executing jobs can be acted upon; failed jobs restarted.*

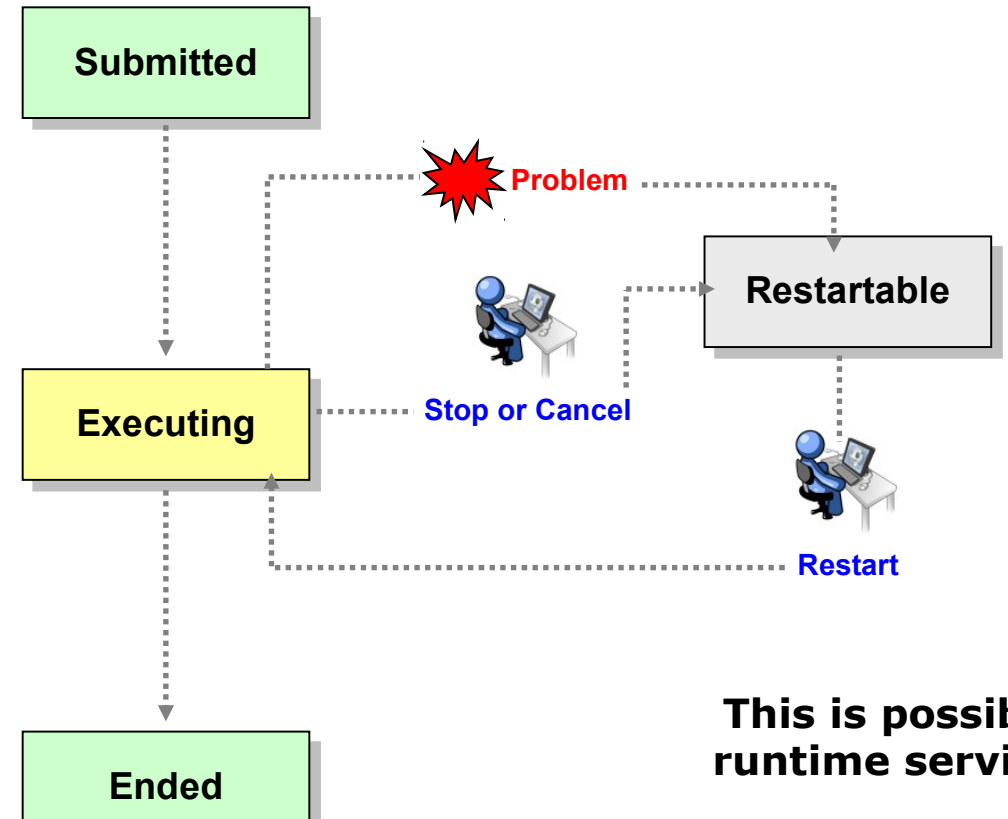

**The Job Management Console provides you ability to act upon an executing job**

**The Batch Container is maintaining checkpoint status and will restart at the last checkpoint interval**

**This is possible because of the Java batch runtime services that are part of the batch container model**

**If you were to write this yourself then just what's shown here would require a significant amount of custom batch middleware code. IBM WebSphere Java Batch provides that as part of the product.**

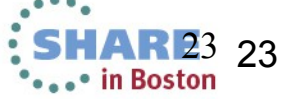

#### **Batch Data Stream Framework (BDSF)**

**This is a key function service provided by the batch container it abstracts data read and write operations so your code may focus on the business logic:**

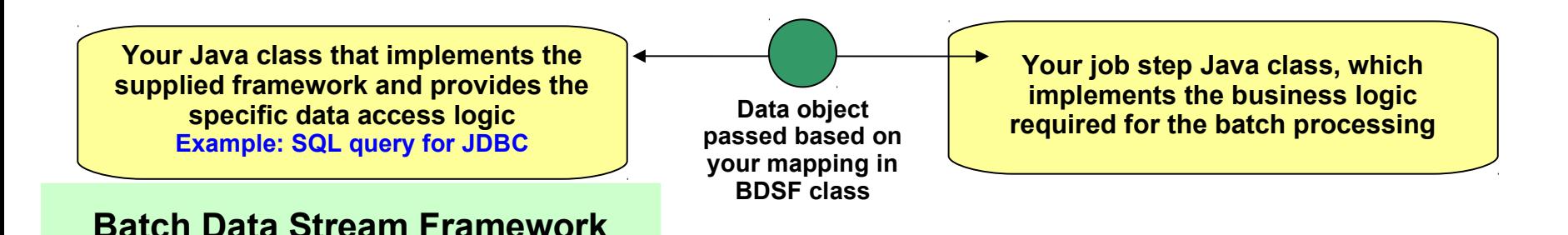

**Supplied "patterns" for data access:**

- **JDBC read or write operations**
- **JPA read or write operations**
- **File read or write operations**
- **z/OS Data Set read or write operations**

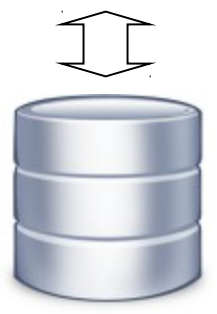

**Batch Data Stream retrieves result set from data persistence store (DB, file, etc.) Batch Data Stream maps data fields to data object**

**For each record in result set, BDSF invokes your job step, passing a data object mapped to your specifications**

**Your job step code stays focused on business logic, not Java stream handling and data object formatting**

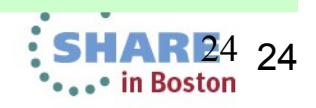

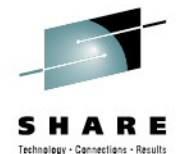

#### **Integration with Enterprise Scheduler Functions**

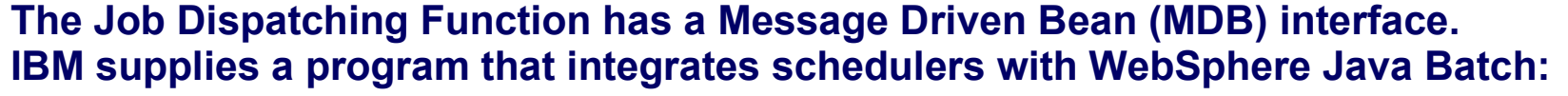

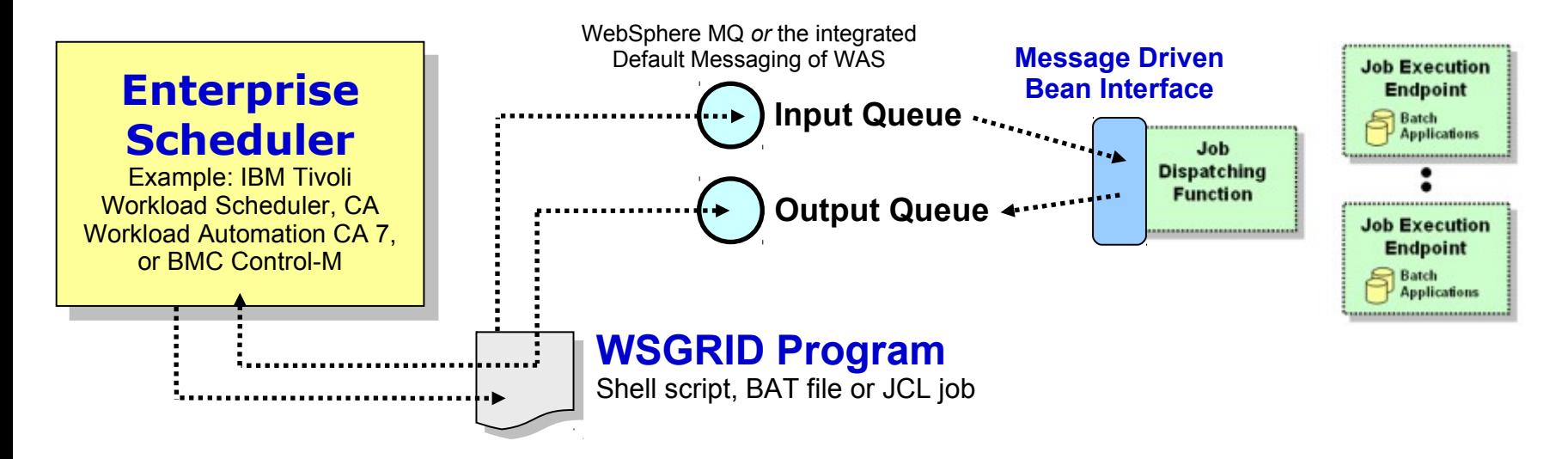

**WSGRID is seen by Scheduler as any other batch job it starts and monitors**

**WSGRID interacts with Job Dispatching, submitting the job and processing Java batch job output back to STDOUT or JES Spool if z/OS**

**WSGRID program stays up for life of job in WebSphere Java Batch**

**To the Scheduler, WGRID** *is* **the Java Batch job ... but behind WSGRID is all the WebSphere Java Batch function we'll discuss**

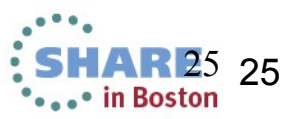

#### **Transactional Checkpoint Processing**

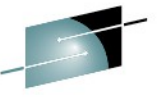

**The batch container provides the ability to checkpoint at intervals based on either record count or time. The container keeps track of last checkpoint.**

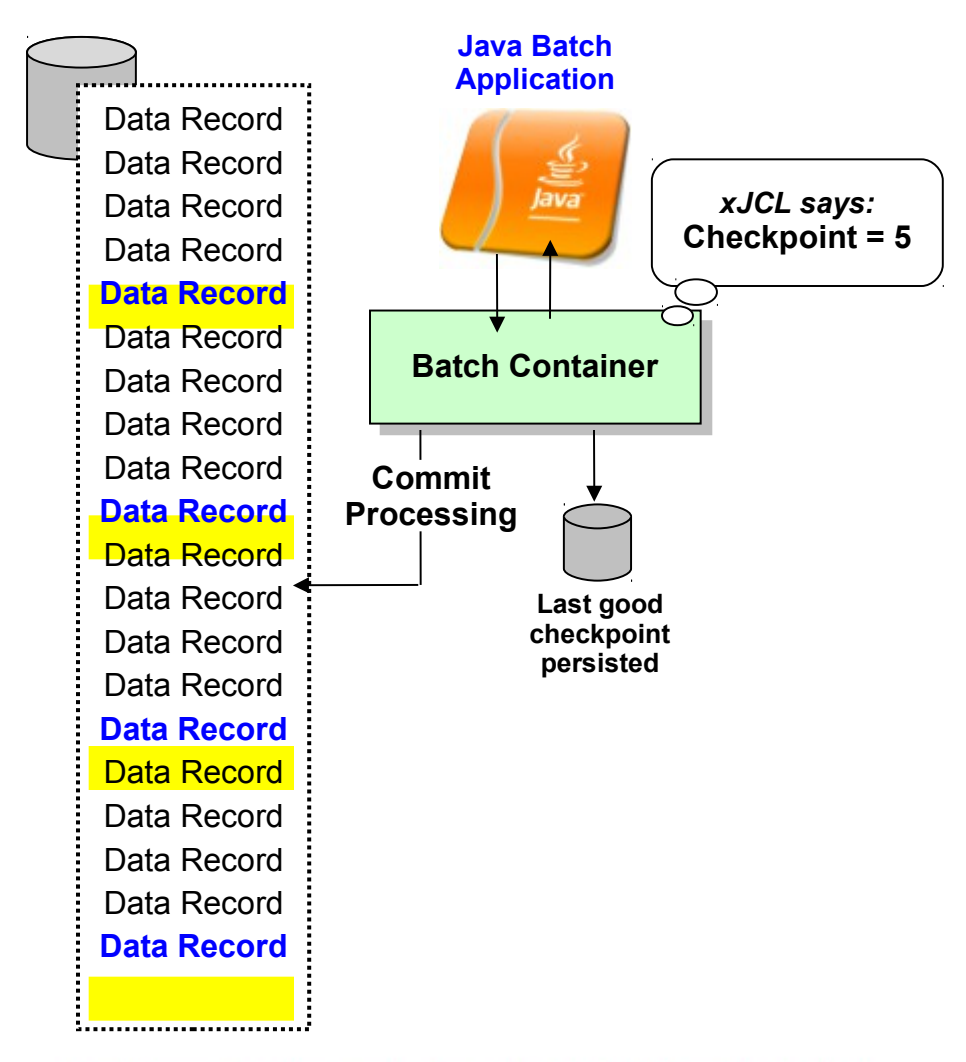

**Checkpoint interval (record or time) specified in the xJCL**

**This is a function of the batch container,** *not* **your application code**

**As checkpoint intervals are reached, container commits and records the checkpoint attained**

**In the event of a failure, job may be restarted at the last good checkpoint**

**Set the checkpoint interval based on your knowledge of balance between recoverability and efficiency**

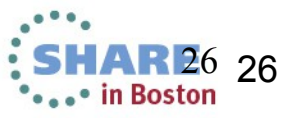

#### Complete your sessions evaluation online at SHARE.org/BostonEval

#### **Retry-Step Processing**

**Provides a means of retrying a job step in the event of an exception thrown. If successful on retry then the job continues and your processing completes.**

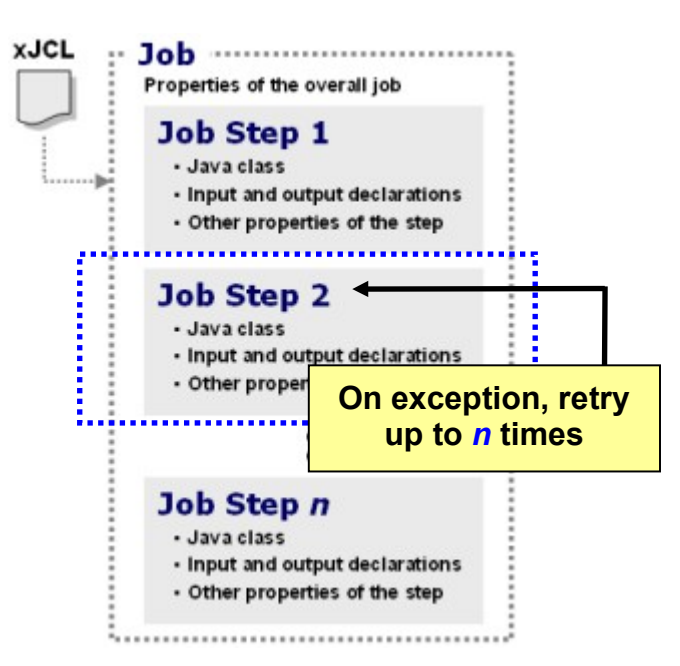

#### **xJCL tells Container:**

- How many step retries may be attempted
- What exceptions to consider for retry-step processing
- Alternatively, what exceptions to *exclude* from retry-step processing
- Whether to process a delay before attempting a retry of the step

**Objective: retry step in attempt to allow overall job to continue and complete when an unanticipated exception is thrown**

**This is at level higher than skip-record ... this is if an unhandled exception is thrown when the job step function is called** 

**Batch container falls back to last good checkpoint and restarts from there**

**A "retry-step listener" may be called so you can perform custom action upon retry-step processing More on "batch listeners" coming up**

**xJCL properties allow you to specify how many retry attempts will be performed and what exceptions to include or exclude from consideration**

**When retry limit is reached, job will go into restartable state**

**Normal restart-at-checkpoint would occur**

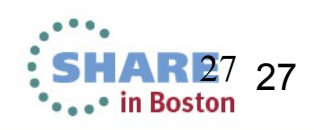

![](_page_26_Picture_17.jpeg)

![](_page_27_Picture_0.jpeg)

# **CICS TS Modern Batch Feature Pack**

![](_page_27_Picture_2.jpeg)

![](_page_28_Picture_0.jpeg)

# High-level overview

- What it is
	- ▶ A Java Batch Container for CICS 4.2 / 5.1 providing
		- Checkpointing, logging, recovery etc
	- ▶ Jobs scheduled and managed from WebSphere Application Server
- **Delivered as a fully supported Feature Pack** ‒See Announcement ENUS213-177
	- Order via Shop Z

![](_page_28_Picture_8.jpeg)

![](_page_29_Picture_0.jpeg)

# Architecture

![](_page_29_Figure_2.jpeg)

![](_page_29_Picture_3.jpeg)

![](_page_30_Picture_0.jpeg)

# What we control via Plugpoints

- Communications
	- ▶ CICS http
- **Persistent Store for Checkpoint Information** 
	- DB2 via JDBC
- **Transaction Management** 
	- ▶ CICS syncpoints
- **Executor Service (Threading)** 
	- ▶ Starts CICS thread to process work
- Job Log management Complete you St Of Califonne T SHAD.org/BostonEval

![](_page_30_Picture_11.jpeg)

![](_page_31_Picture_0.jpeg)

# Input Batch Data Streams

- **Doesn't need to be transactional (browse only)** 
	- **CICS** 
		- **KSDS Input Data Stream**
	- WAS provided
		- **JDBC Reader**
		- **RecordOrientedDatasetReader**
		- File Reader (zFS)

![](_page_31_Picture_9.jpeg)

![](_page_32_Picture_0.jpeg)

# Output Batch Data Streams

- **Transactional** 
	- **CICS** 
		- **KSDS Output Data Stream**
	- WAS provided
		- **JDBC Writer**
- Non-Transactional
	- WAS provided
		- RecordOrientedDatasetWriter
		- **File Writer (zFS)**

![](_page_32_Picture_11.jpeg)

![](_page_33_Picture_0.jpeg)

# Wrap up and Summary

![](_page_33_Picture_2.jpeg)

#### **WebSphere Java Batch**

![](_page_34_Picture_1.jpeg)

**WebSphere Application Server v8.5** integrates capabilities from WebSphere Compute Grid and delivers a complete **enterprise level Java batch** processing solution

### **Key Features:**

- **Java Batch programming model**
- **Java Batch container built on WAS QoS**
- **Development and deployment tooling**
- **Batch execution environment**
- **Concurrent OLTP and batch workloads**
- **Enterprise scheduler integration**
- **Parallel processing of batch jobs**
- **Container based checkpoint and restart**
- **Mixed batch workloads**
- **COBOL support on z/OS**

![](_page_34_Picture_14.jpeg)

![](_page_34_Picture_15.jpeg)

![](_page_34_Picture_16.jpeg)

#### **CICS Modern Batch - Value Proposition**

![](_page_35_Picture_1.jpeg)

Move batch into the CICS environment and **integrate with OLTP** to gain the benefits of **concurrent processing**, **shared business logic**, and **cost efficiencies**

- **Reliable batch infrastructure** Built on the proven Qualities of Service delivered by CICS Transaction Server.
- **Incremental modernization** Move at your pace to reduce risk.
- **Resource efficiencies** Focus resources on business logic and leave the infrastructure to the middleware
- **Enterprise integration** Integrate with existing enterprise schedulers to help deliver a robust end-to-end solution.
- **Enables new execution patterns** Dynamic OLTP and Batch runtime environment.
- **Supports a SOA strategy of reuse** Enable the cost effective sharing of business logic across both the OLTP and Batch paradigms.
- **Reduce batch windows** Transition from traditional batch windows to running batch 24x7 concurrent with OLTP.

![](_page_35_Picture_10.jpeg)
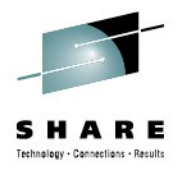

### **Improving the Integration between Distributed Security and CICS with SAML**

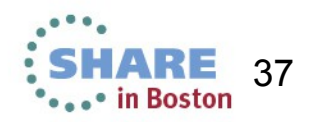

# Agenda

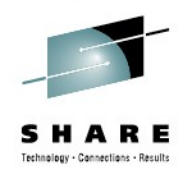

#### **In this session...**

#### **Security... who needs it?**

*Recap elements of security to set the scene*

#### **Introduction to SAML**

*Walk through SAML as a distributed security system – what you can say, how it gets used, roles of system components, ….*

#### **Integrating distributed security realms with CICS**

*What you can do today* 

*What customers want to do in the future* 

#### **CICS and SAML**

*What we're working on for SAML – this piece will discuss future capabilities*

**Summary and Questions**<br> **Complete your sessions evaluation online at SHARE.org/BostonEval** 

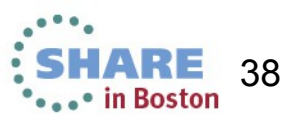

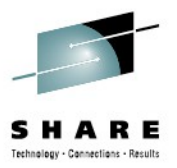

# **Security... who needs it?**

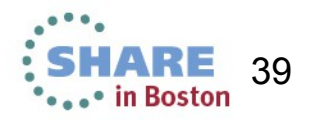

## Transaction processing trends

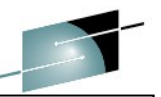

**RedGuide:** Transaction Processing: Past, Present and Future

### **Business**

- New business services to attract customers and maintain their loyalty
- **Business agility and optimization**
- **Control of risks and ability to** respond to regulatory scrutiny
- **-** Requirement to build partner relationships,and manage acquisitions and mergers
- Pressure to reduce costs

### **Technical**

- Continued evolution of SOA
- Mobile
- Web 2.0
- Business events and rules
- Complete Vour sessions evaluation online at SHARE.org/BostonEval

#### Published October 2012

*"We try to provide a friendly and pleasant online experience to our customers and that also rewards them for their loyalty." (Misha Kravchenko, Marriott International)*

*"The major business trends impacting our TP systems are increasing customer expectation, the need for quicker delivery of applications and more partner integration" (China Merchants Bank)*

*"The overall cost of the service layer is greater than the process layer, which in turn is greater than the media access layer. This means that the best ROI is achieved through service reuse."*

*"The use of web services is strategic for the bank." (Marcel Däppen, UBS WM&SB)*

 $\ddotsc$  .  $\ddotsc$  in Boston  $^{40}$ *"We expect more growth coming from the mobile channel and we also foresee a workload increase from new self-service applications." (ABN AMRO Bank)*

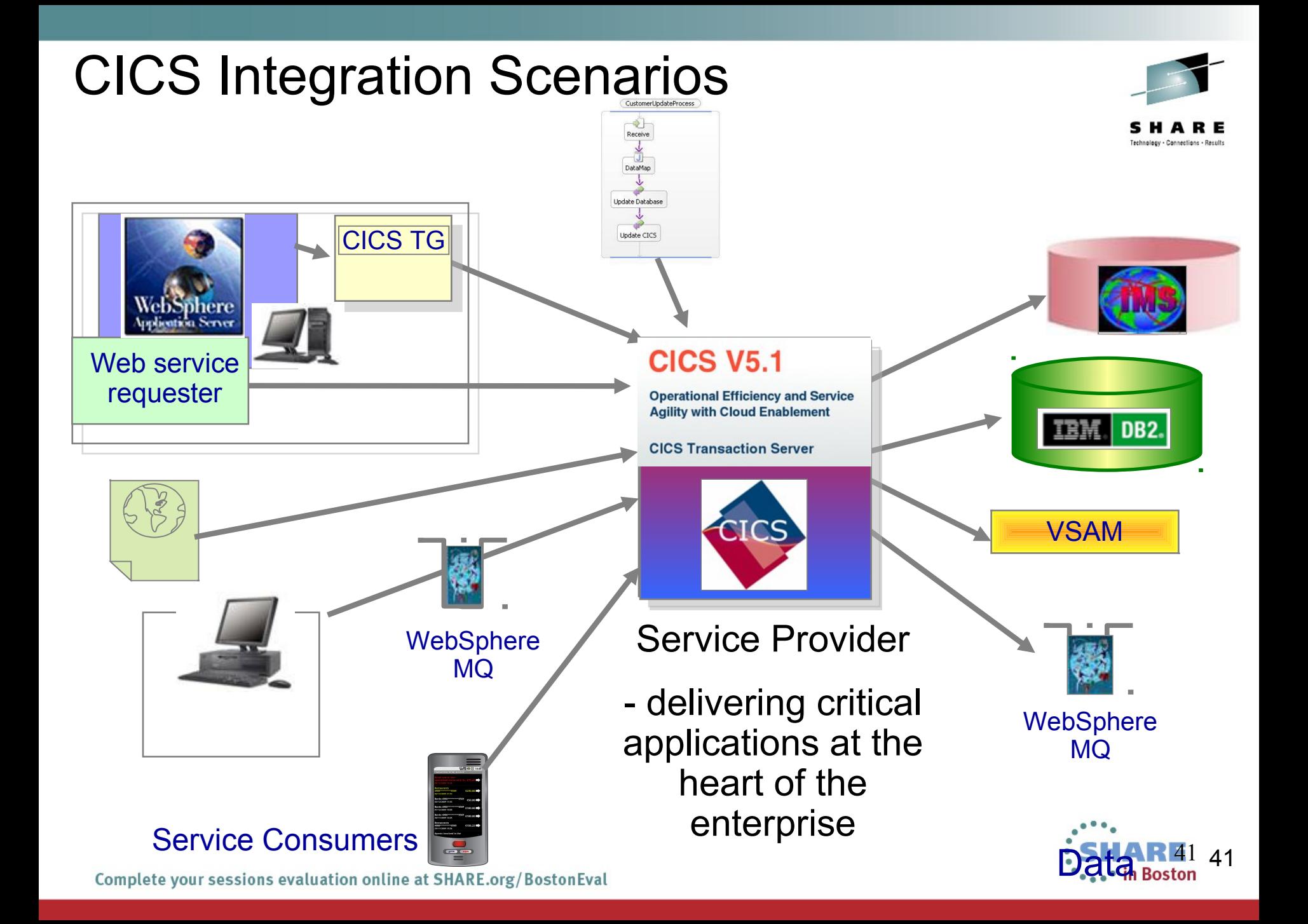

## CICS secure integration

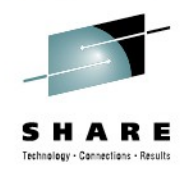

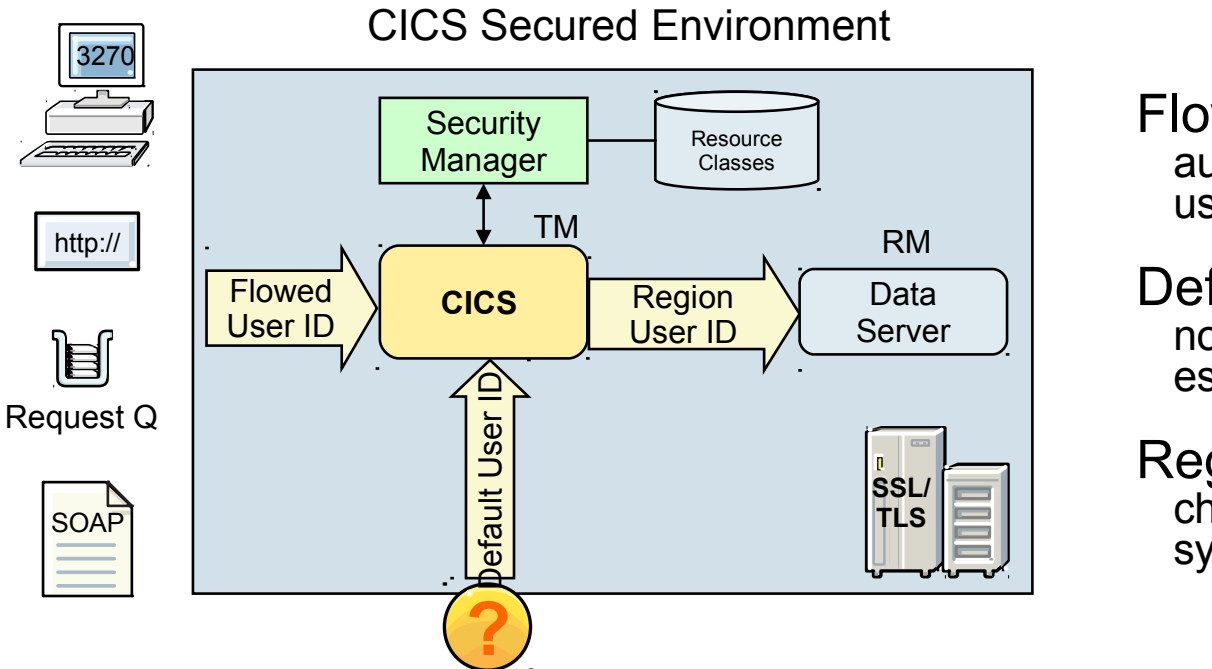

Flowed User ID authentication token for external user

Default User ID **–** used when no credentials have been established

Region User ID **–** used for checking CICS region access to system resources

**Authentication -** CICS requires a password/pass phrase, digital certificate or identity assertion **Identification -** CICS requires an 8-character userid for use with its external security manager **Authorization -** CICS uses ESM to authorize the userid to a specified resource class **Confidentiality/Integrity -** CICS uses TLS/SSL or WS-Security

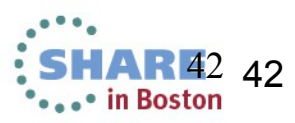

# Common challenges

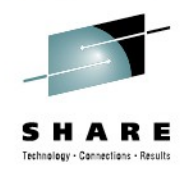

- **End-to-end security** is often hampered by the issue of how to provide secure access between middleware components that use disparate security technologies, such as user registries and security token formats
- Often security is at odds with performance, because the most secure techniques require the most processing overhead
- 43 • **on the range of toptions is vast and the required**

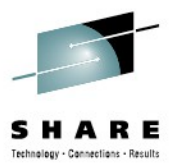

# **Introduction to SAML**

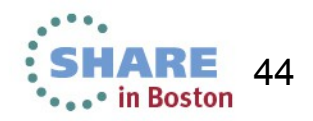

# verification of SAML tokens.

- Service Provider accepts a SAML Token as an identity assertion
- SAML comprised of many (20+) "profiles" describing very specific uses cases on how to use SAML

Complete your sessions evaluation online at SHARE.org/BostonEval

### **Security Assertion Markup Language (SAML)**

OASIS XML-based standard

Used to exchange authentication and authorization data between parties

Identity Provider – handles authentication and the creation and

What is SAML?

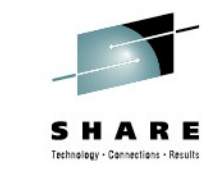

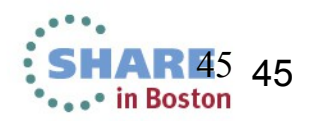

Advancing open standards for the information society

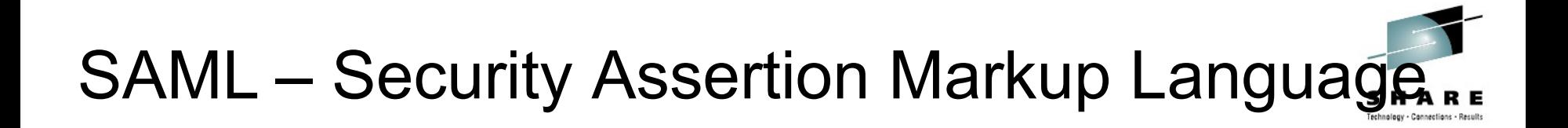

"..XML based framework for describing and exchanging security information between on-line business partners."

Web Single Sign-On

Dynamic creation of Identity **Federations** 

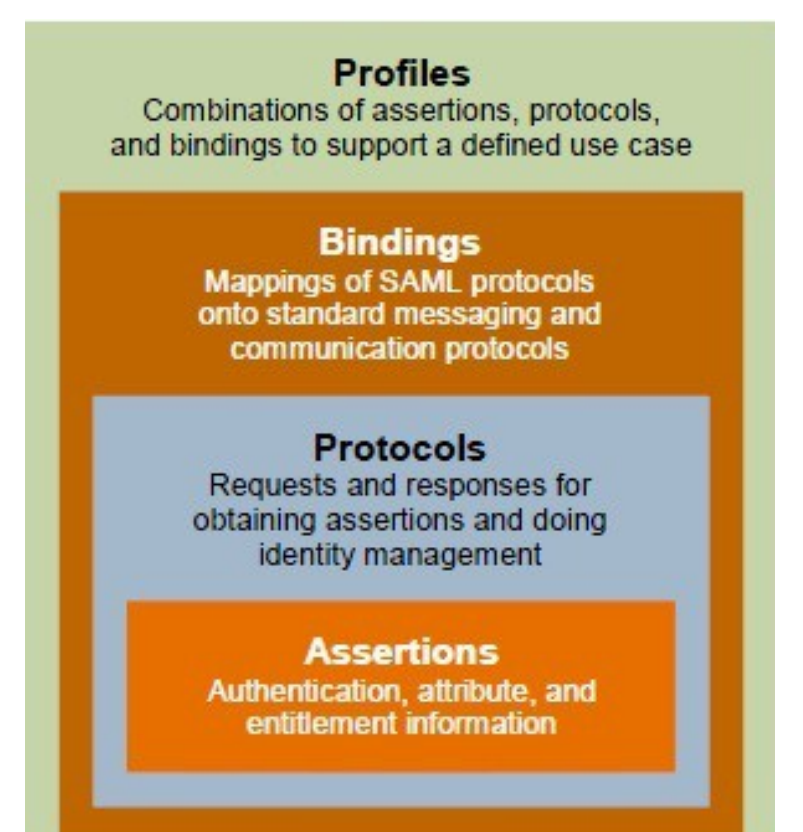

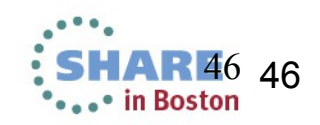

## What is a Security Token?

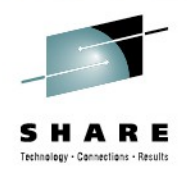

A security token is a **collection of claims**

A token almost always contains information about an **identity** User identity or system identity

In Identity Federations very often aliases are used Accounts can be linked out-of-band

It can also contain **additional identity information**, such as: How the identity was first authenticated Group membership Customer status information ("Gold" customer) Any type of custom information

Types of Tokens include X.509 Public Key Certificates Kerberos shared-secret tickets **SAML**<br>Complete your sessions evaluation online at SHARE.org/BostonEval

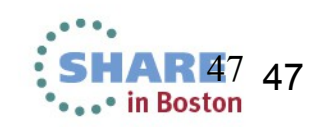

## How to get a token?

A token may be "**Self Issued**"

Easy to set up No Authority to validate authenticity May require transfer "out-of-band"

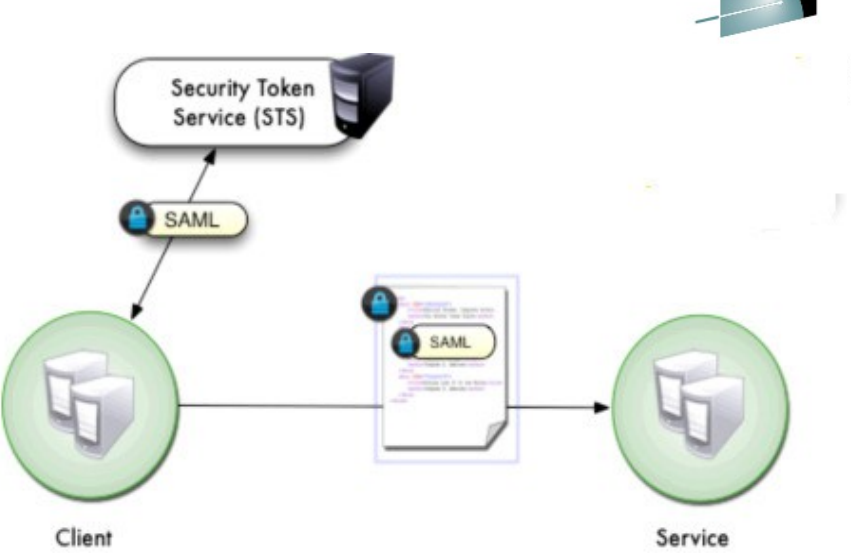

### **Security Token Service** (STS) Issued

STS defined in WS-Trust specification

WS-Trust specifies how to request creation, mapping or validation of Security Tokens (including SAML) from an STS

Harder to configure

Centralised management of token creation and identity mapping

IBM Tivoli Federated Identity Manager can act as an STS

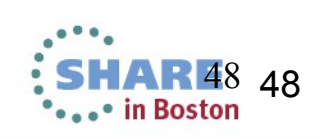

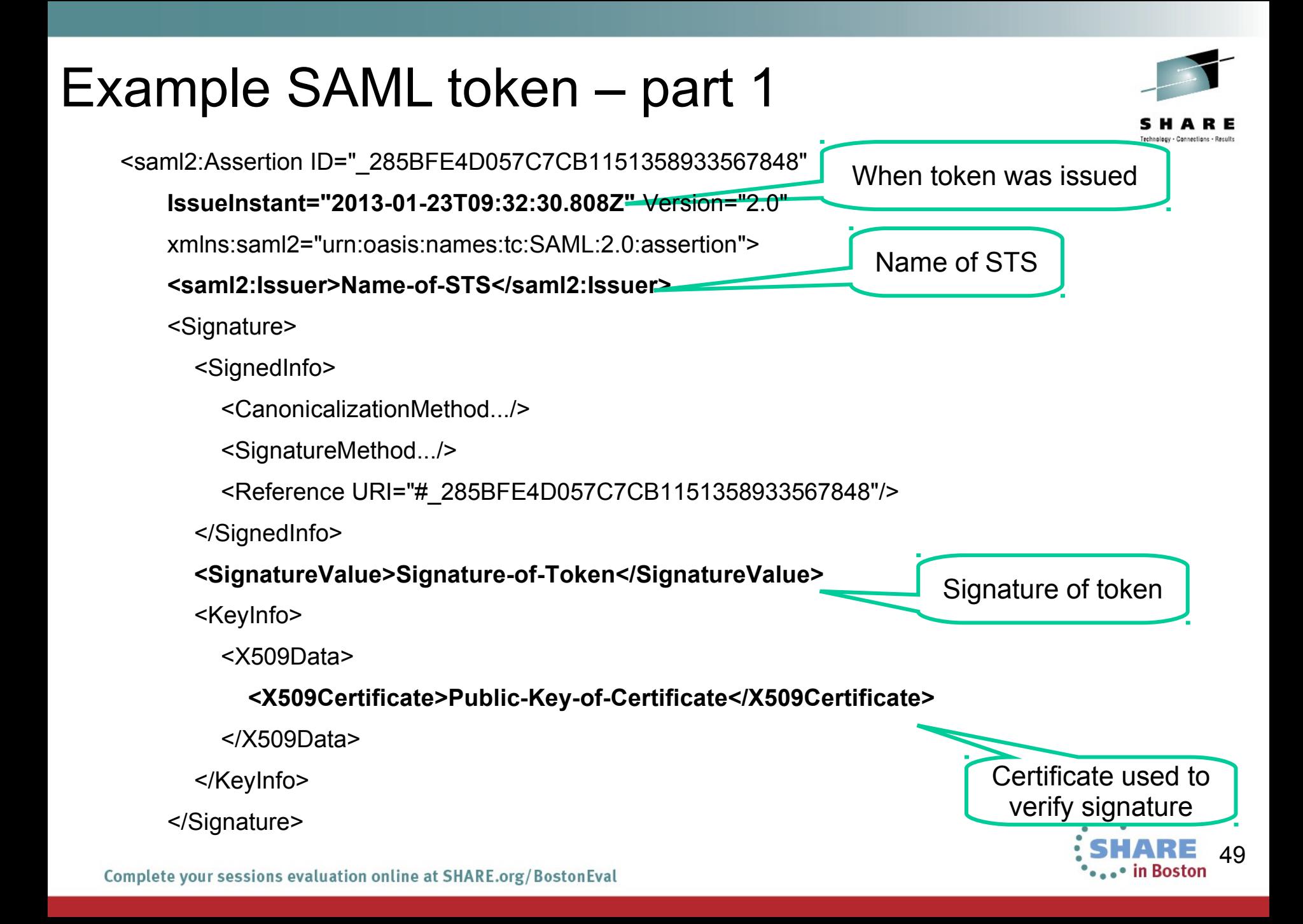

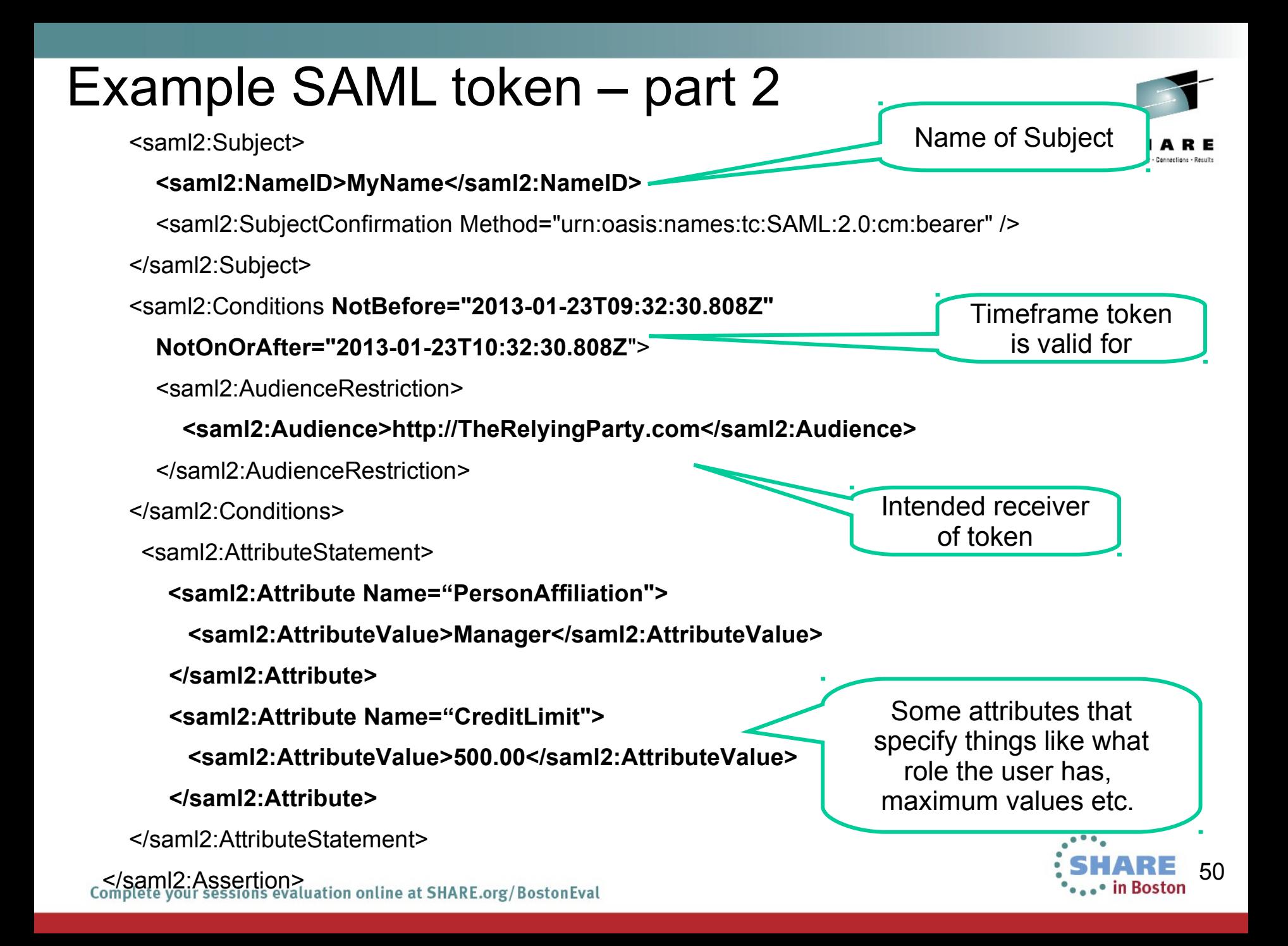

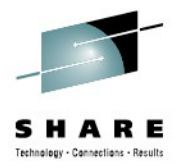

# **Integrating distributed security realms with CICS**

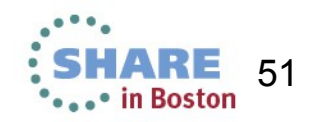

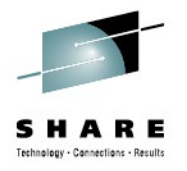

### Integrating distributed security realms with CICS

#### **What you can do with SAML and CICS today**

- *CICS support for message security*
- *CICS and TFIM*
- *CICS and DataPower*
- *z/OS Identity Propagation*

#### **Why customers want to use SAML directly with CICS**

- *Current RFEs*
- *Customer comments*

#### **Future scenario – consume a SAML assertion in CICS**

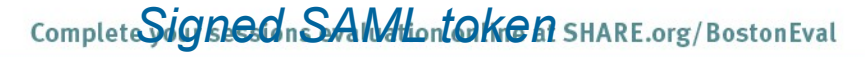

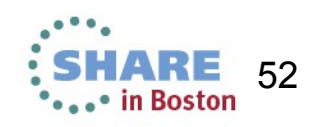

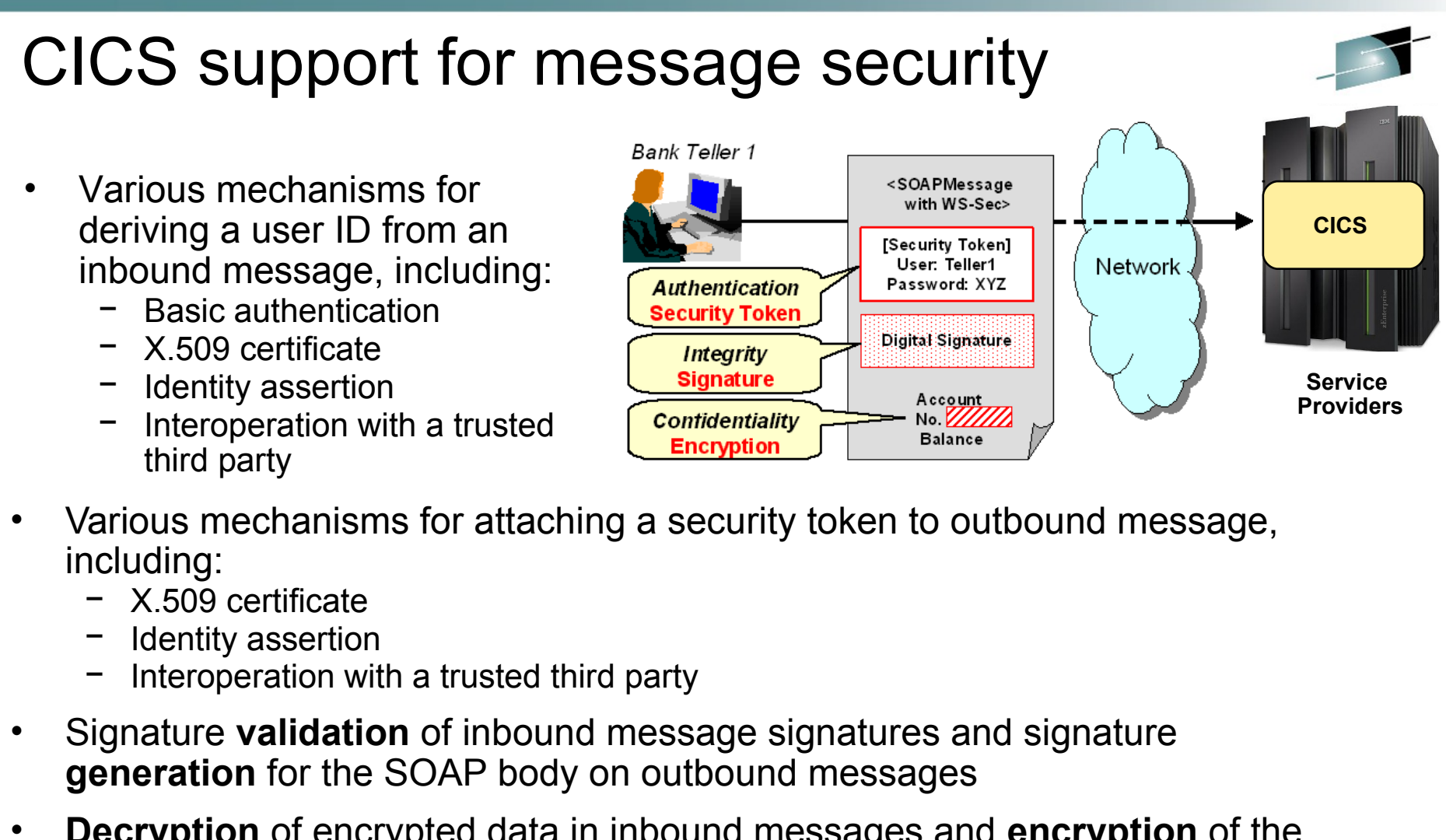

- **Decryption** of encrypted data in inbound messages and **encryption** of the SOAP body content on outbound messages
- Enabled by including the <wsse-handler> element in the pipeline configuration file

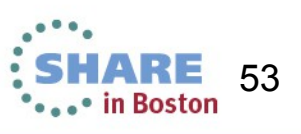

## CICS and TFIM

- WS-Trust provides a framework for building trust relationships
	- Sender and Receiver in different security domains
	- Security tokens must be vouched for by trusted third party
	- Trusted third party called a Security Token Service (STS)

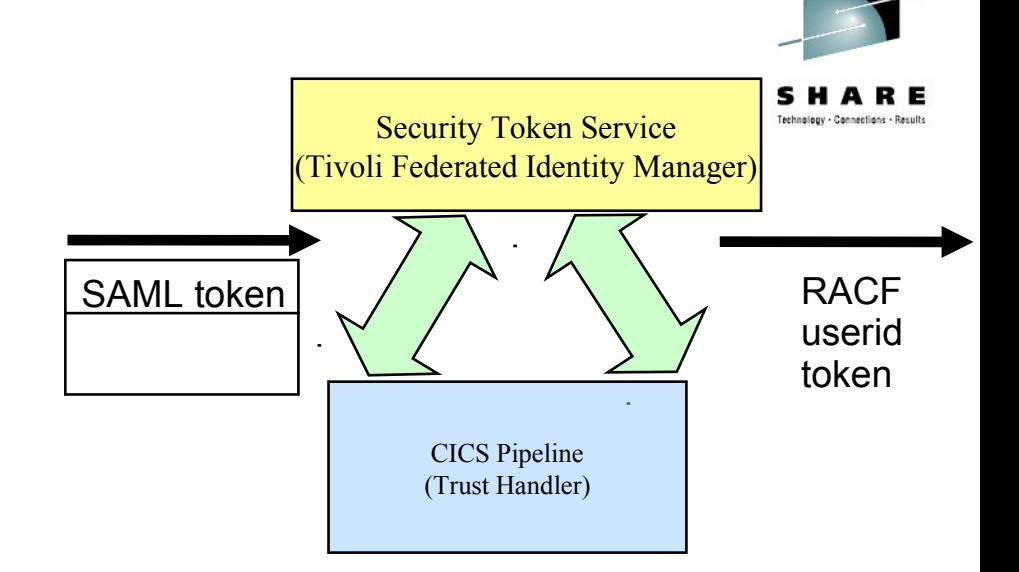

- STS can be used to transform one form of user identification into another form
	- e.g from SAML token to RACF user ID
- Tivoli Federated Identity Manager (TFIM) can act as an STS
	- Provides framework to support standards-based, federated identity management between enterprises that have established a trust relationship
- TFIM supports a wide range of security tokens, including SAML, UsernameTokens, Kerberos, LTPA, Passticket and X.509 tokens
- CICS has supported WS-Trust since CICS TS V3.2

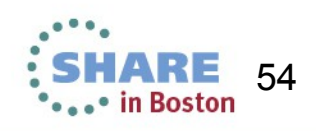

## CICS and DataPower

- To offload expensive security operations such as XML digital signature validation, encryption and validation
- As an XML firewall to protect CICS system against threats such as XML denial of service attacks
- Authentication and identity propagation
	- DataPower supports a wide range of security tokens including SAML
	- DataPower can interoperate with LDAP or Tivoli Federated Identity Manager (TFIM)
- DataPower supports z/OS Identity Propagation
- For transformation between XML and COMMAREA data formats

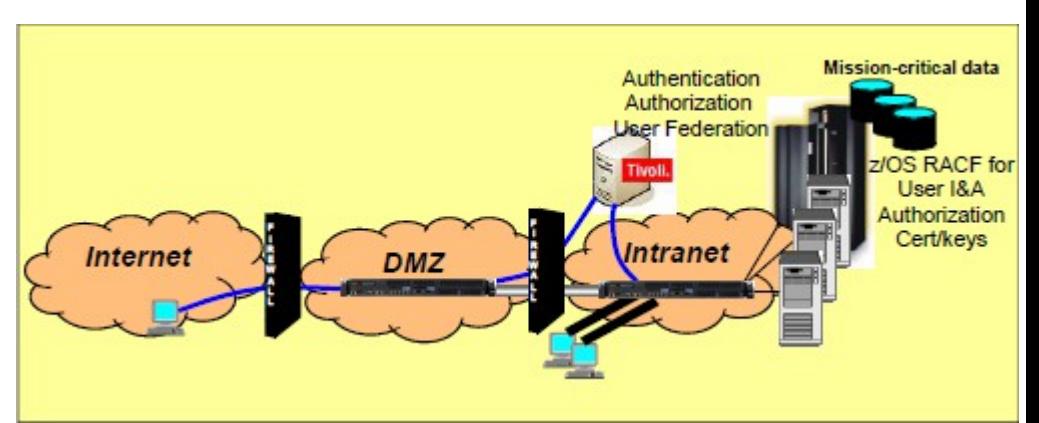

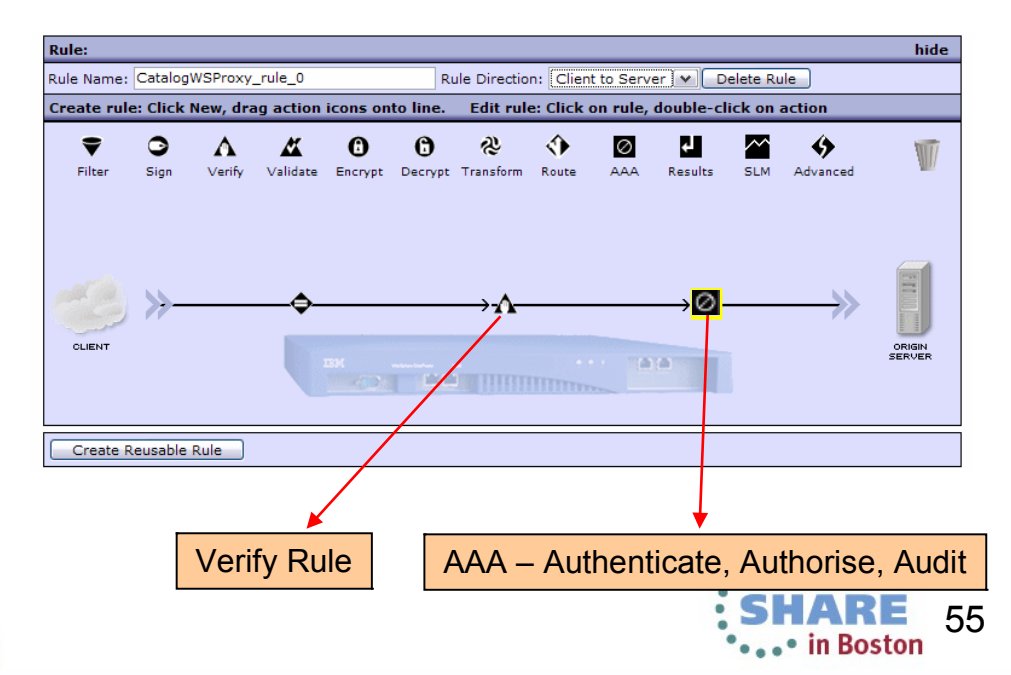

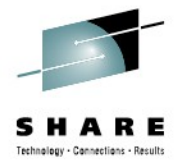

## DataPower AAA provides full SAML support

SHARE Technology - Connections - Results

. • in Boston

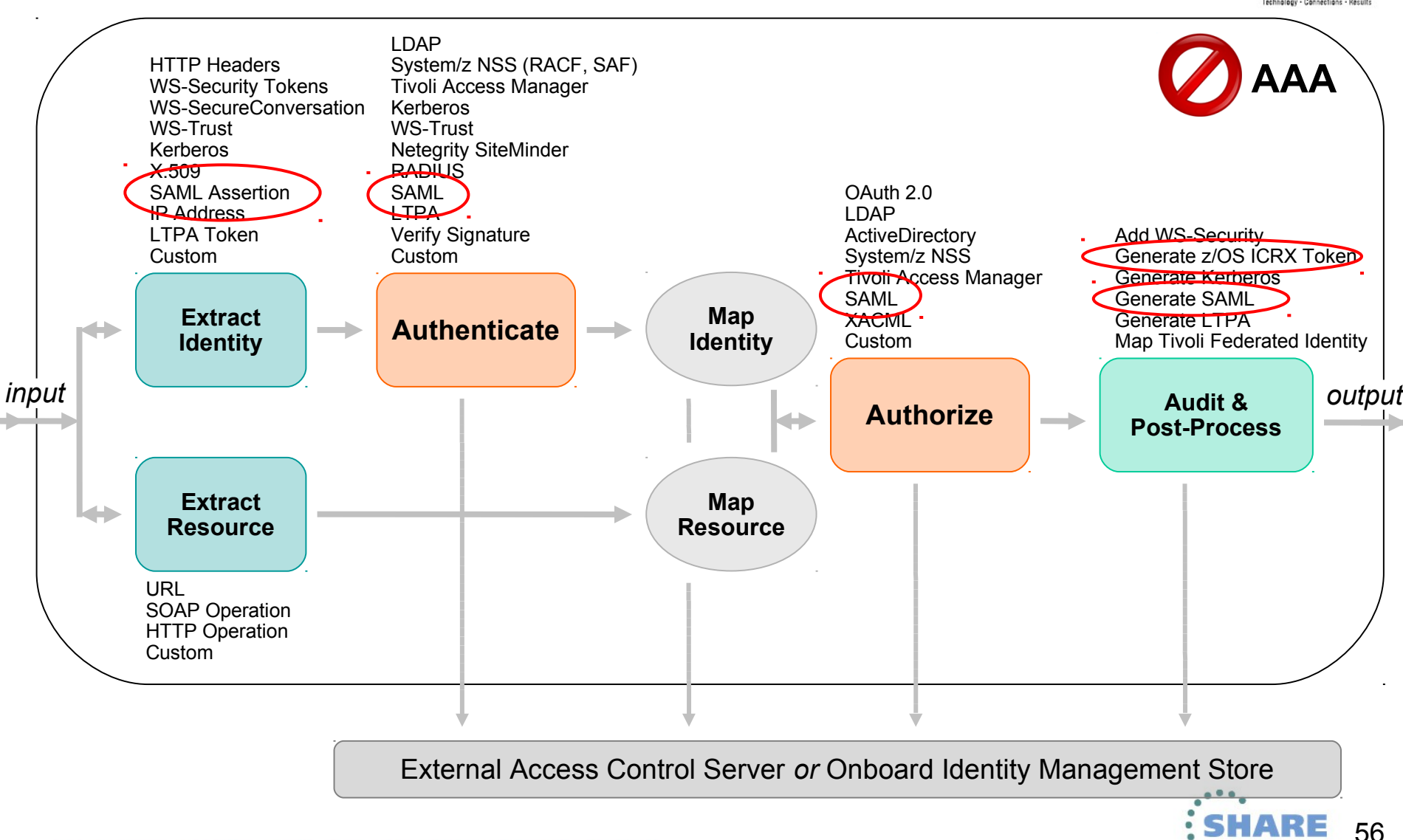

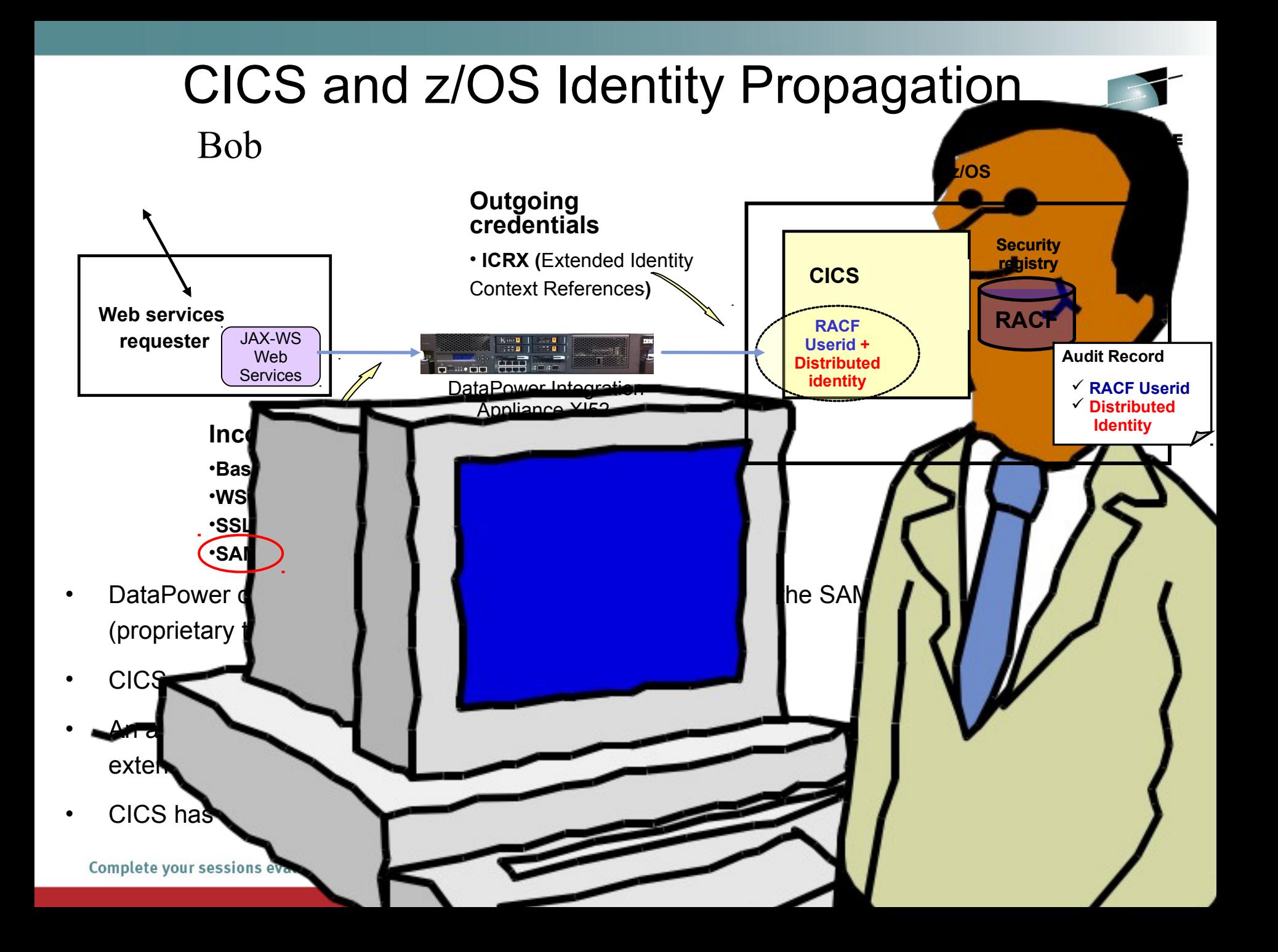

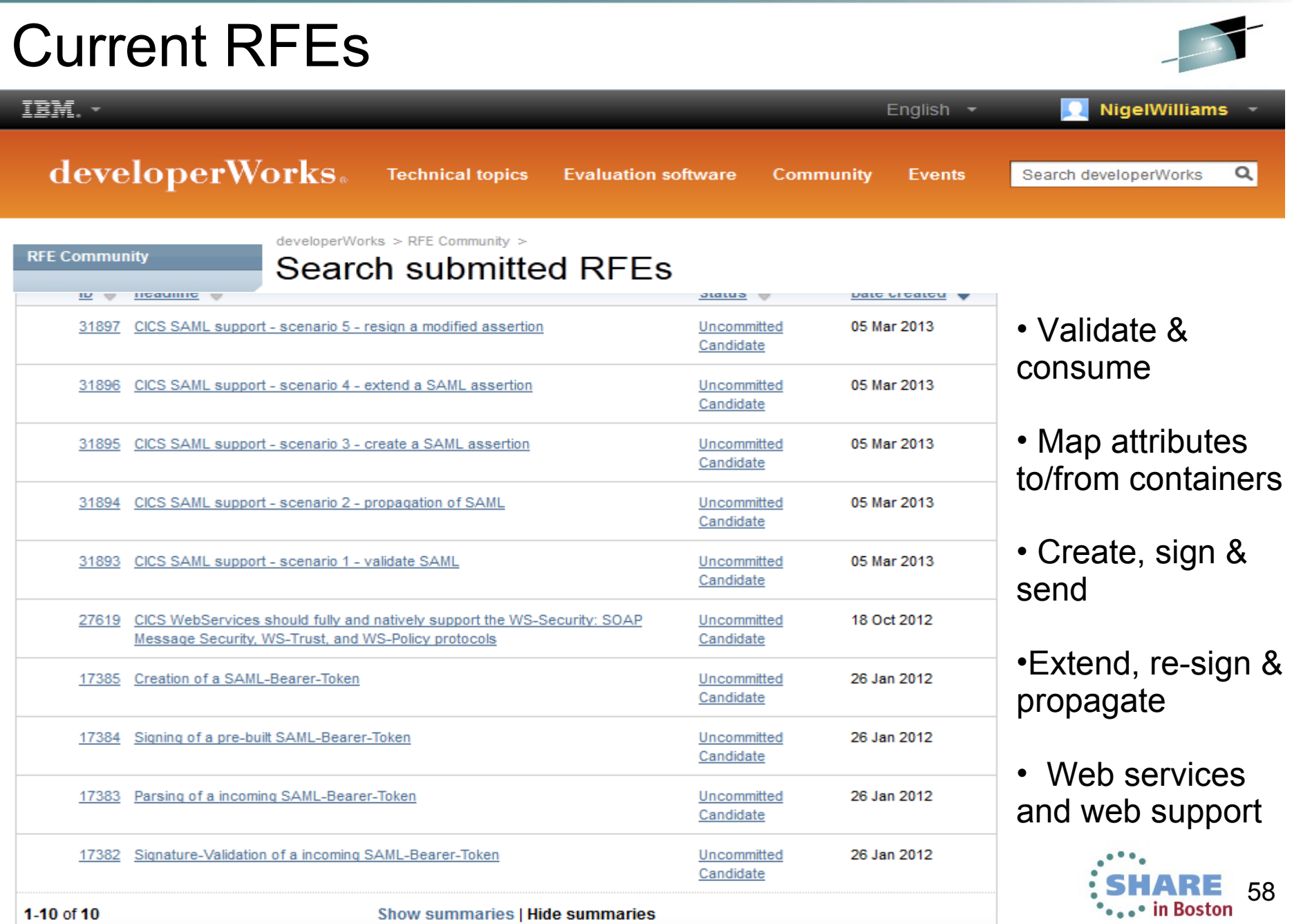

### Customer comments

- *"SAML is an agreed industry-standard for the propagation of identities."*
- *"Currently, CICS offers very limited support for SAML … CICS relies on an external STS to process the SAML token which has negative impact on performance and stability."*
- *"Give a possibility within CICS to parse an incoming SAML Bearer Token and extract the various information in the token like "Issuer" and "Subject" and attribute statements (Name/Value-Pairs) into containers."*
- • *"Support is required for signed and unsigned SAML tokens."*
- • *"A RACF keystore is the most likely implementation for storing certificates."*
- *"Propagation of the SAML token between CICS regions is required for DPL."*
- *"Optionally CICS should execute the transaction under the identity as entered in the name claim."*

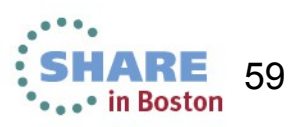

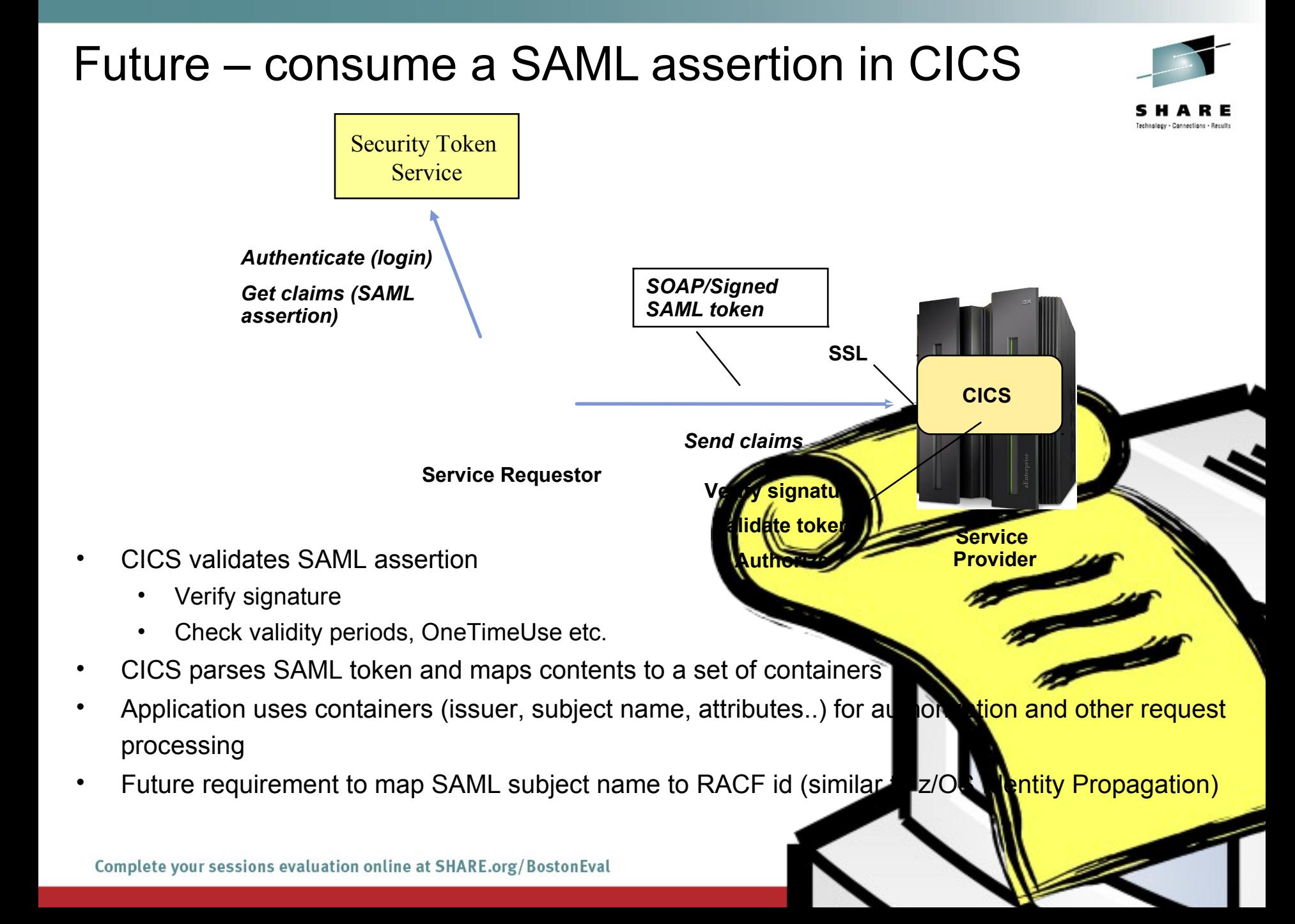

#### Balancing security with performance *SOAP/Unsigned SOAP/Signed SAML token SAML token* **CICS** *•Verify SAML signatu* **Service Requestor SSL clientauthorized the contract of the contract of the contract of the contract of the contract of the contract of the contract of the contract of the contract of the contract of the contract of the contract of the cont •Strip the si** •*Propagate SAML assertion*  **Service Token Provider** *•Audit the request* The expectation is that signature validation will be an expensive proces It may be more efficient to validate the signature before the request arrives in Signature processing can be **the vaded to DataPower** Typical implementation would use secure transport (SSLC entauth) to establishing trusted connection from DataPower Complete your sessions evaluation online

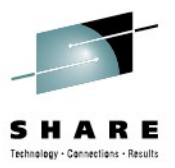

# **CICS and SAML**

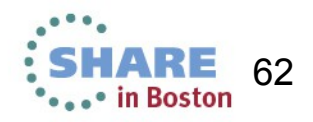

## Security for Web services – Pipeline Architecture Review

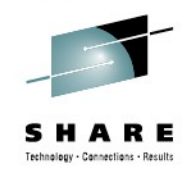

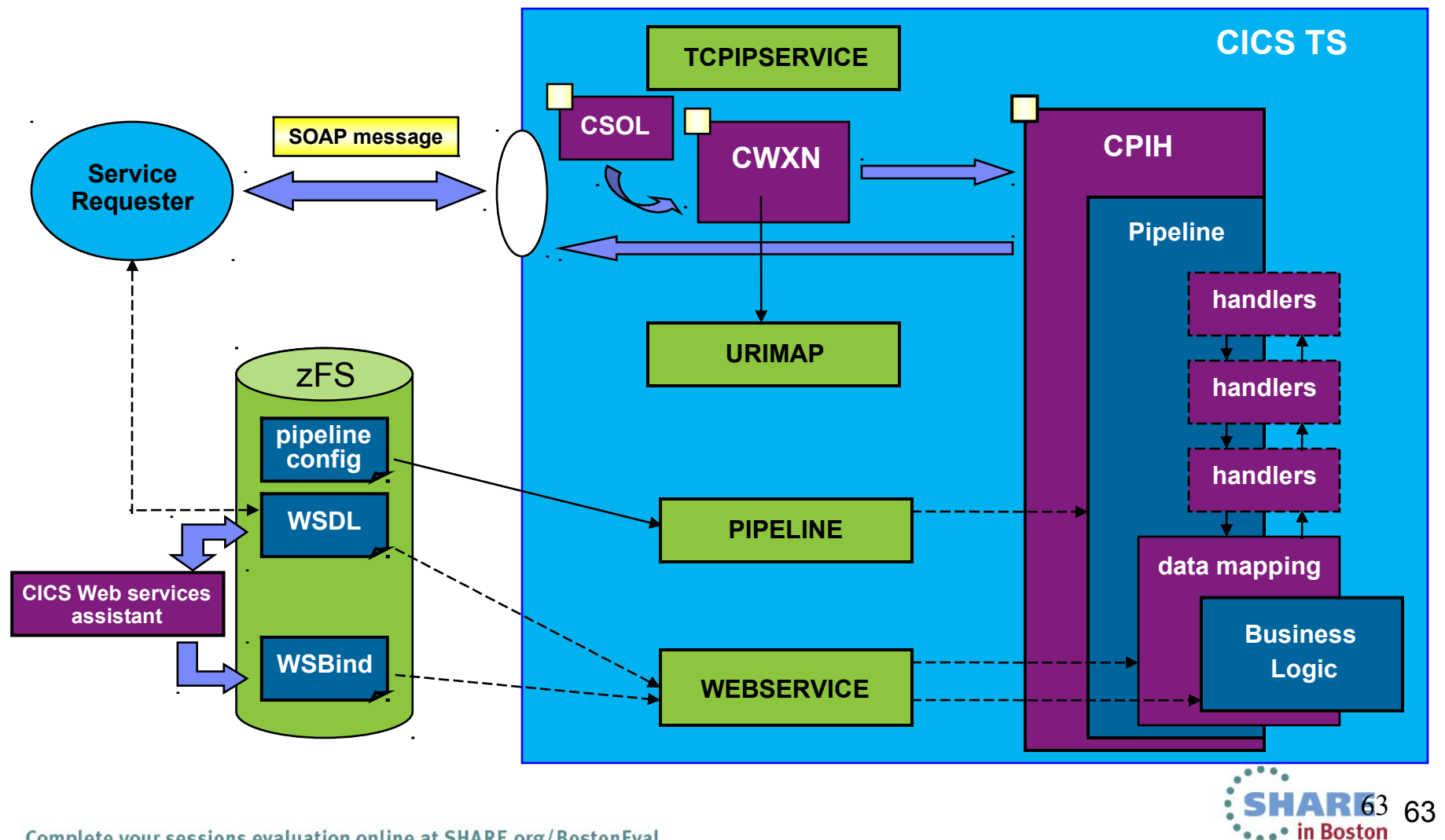

## Security for Web services – Pipeline Architecture Review

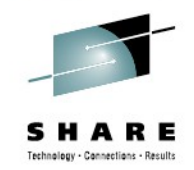

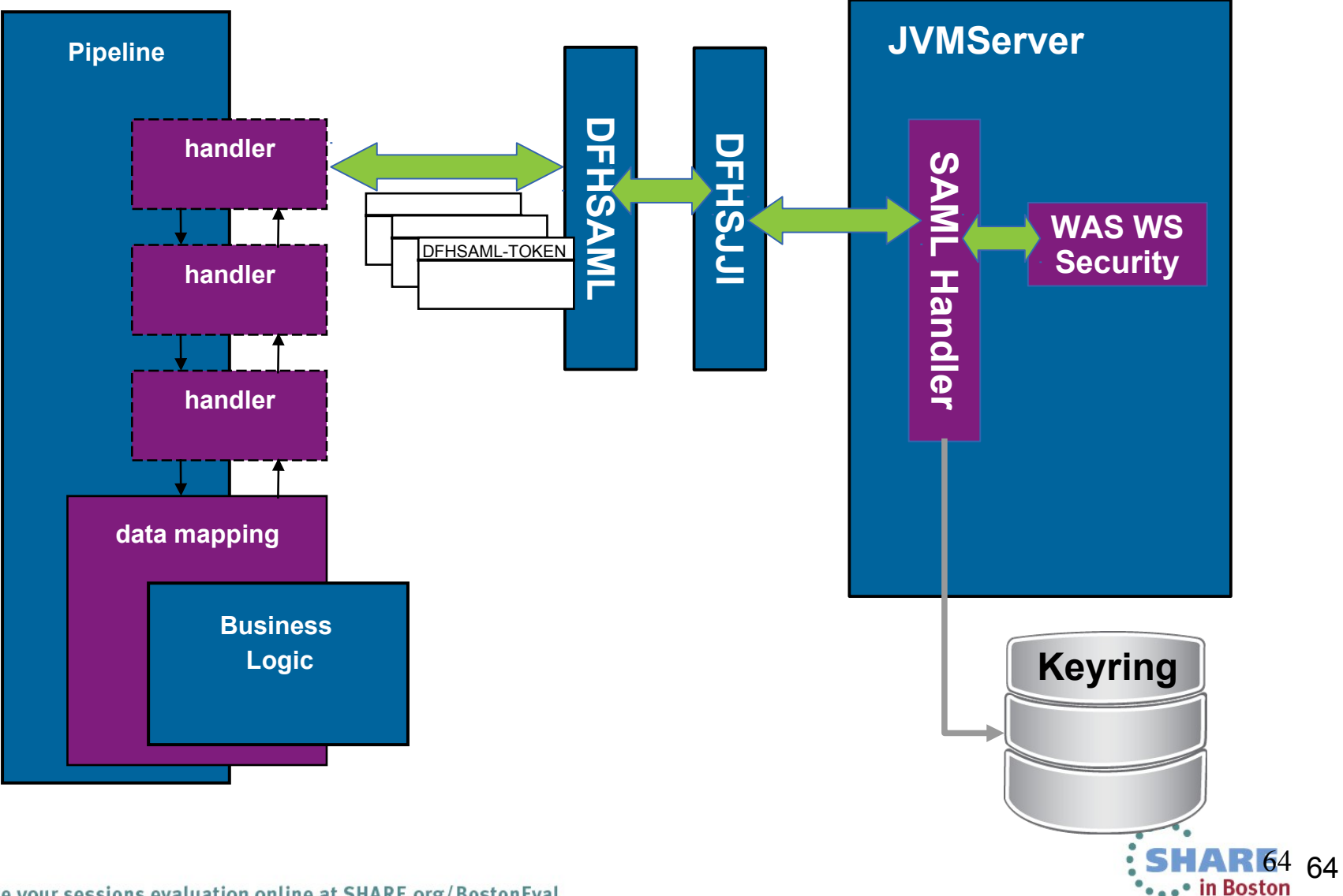

### LINKable Interface – SAML

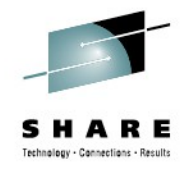

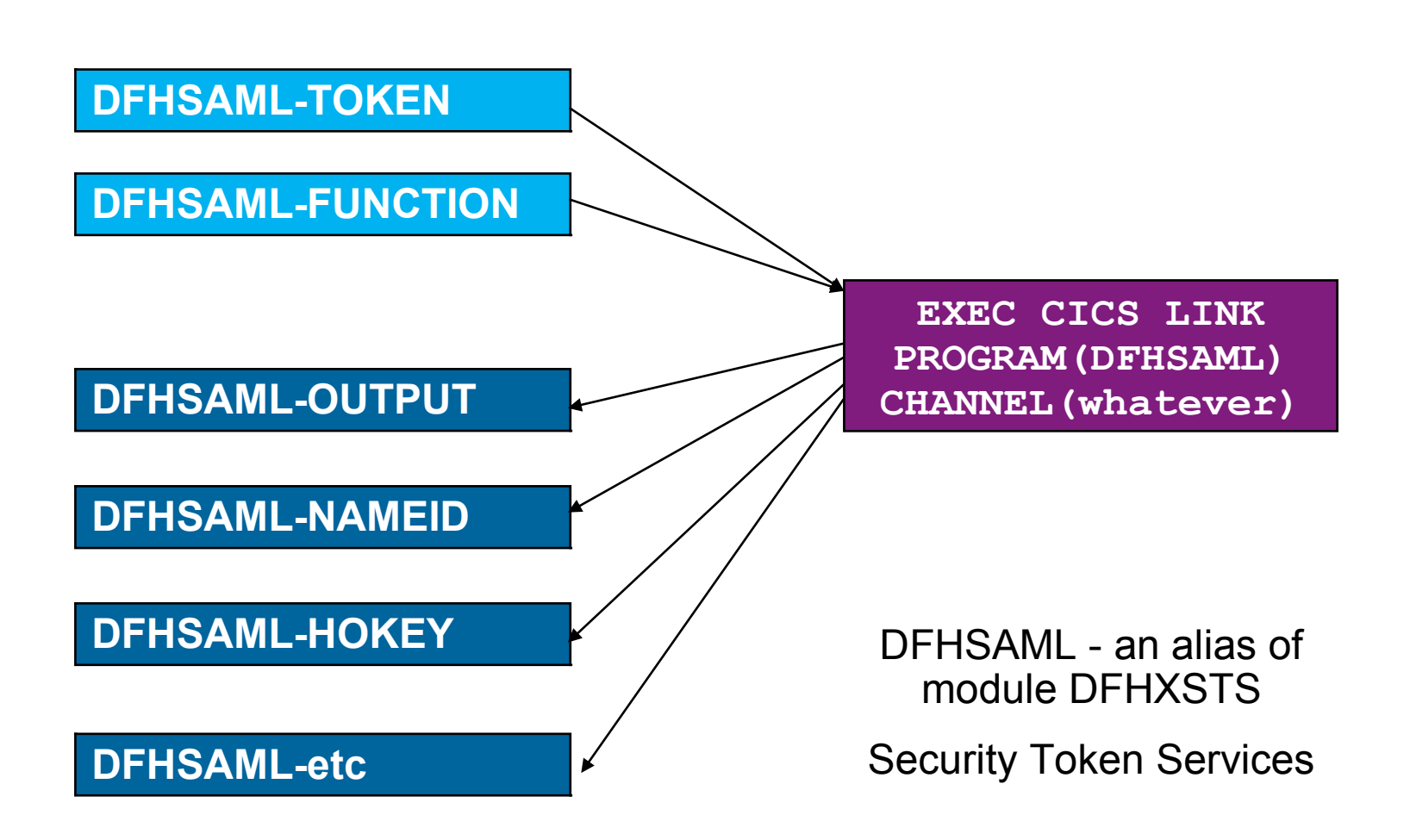

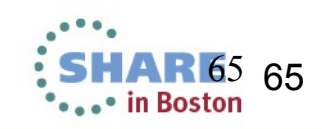

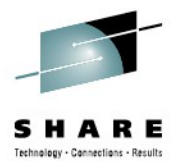

### **Using Scripting to Dynamically Extend CICS**

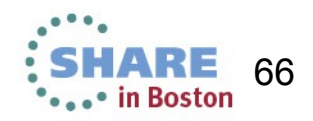

# **Agenda**

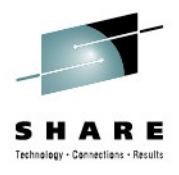

- •What is CICS Dynamic Scripting
- •Dynamic Scripting Feature Pack 1.0, 1.1
- •Dynamic Scripting Feature Pack 2.0
	- ‒What's new
	- ‒How it works
	- ‒How to use it
	- ‒Debug
	- ‒ Migration

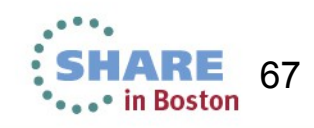

# CICS Dynamic Scripting

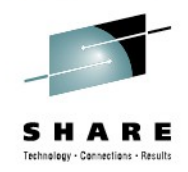

o8

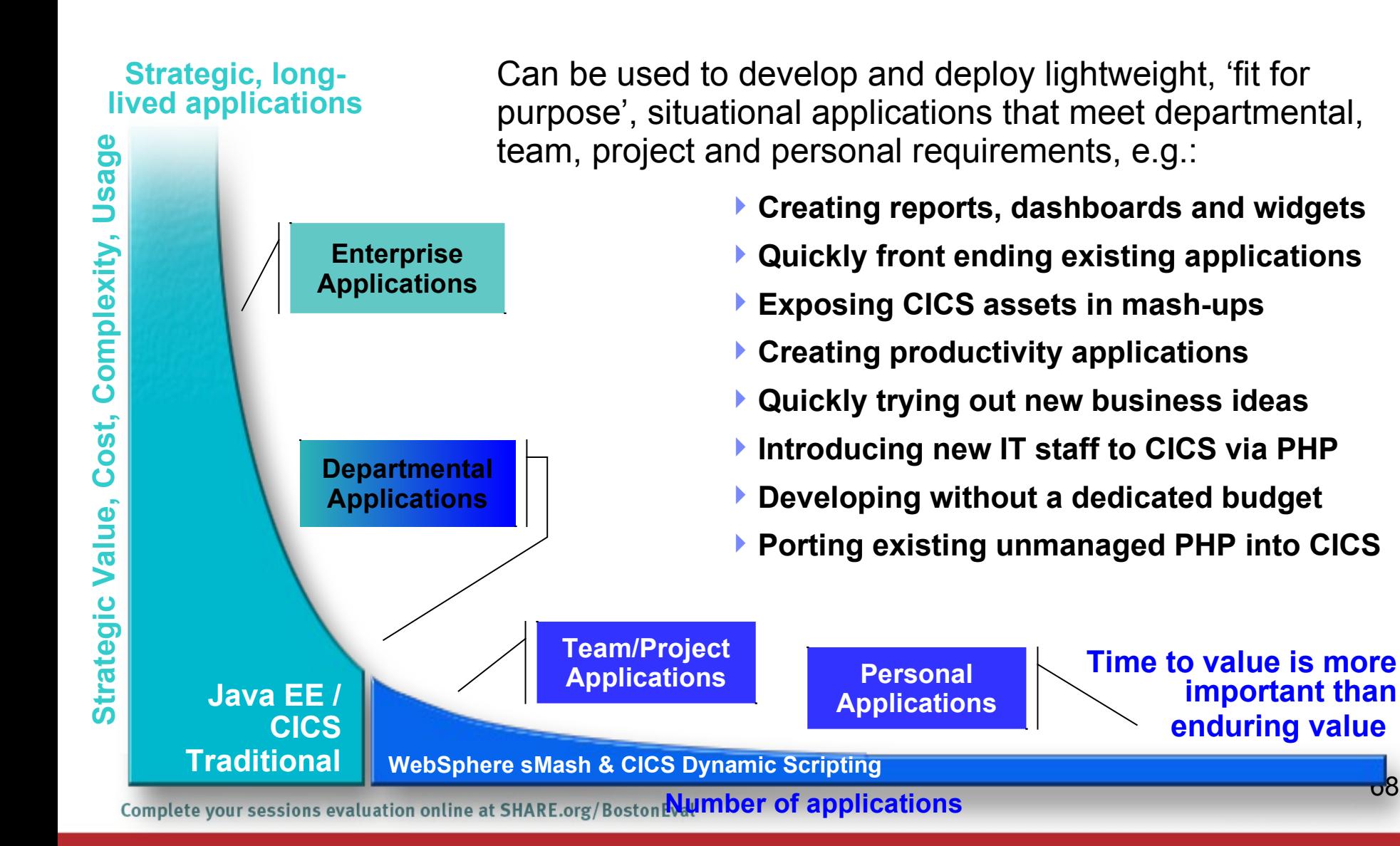

### CICS Dynamic Scripting Feature Pack 1.0 , 1.1

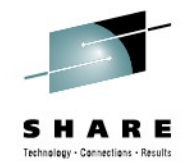

Technology from **Project Zero**, WebSphere sMash v1.1.1.3 (projectzero.org) Robust environment for **situational** reports, dashboards, and Web feeds Provides **PHP and Groovy** support in CICS – agile, productive environment Zero Resource Model (**ZRM**) with data managed by DB2 for z/OS Uses CICS TS V4.1 **JVMServer** Technology Manageability, Scalability, and Security **Situational applications** - Quickly try business ideas Introduce **new staff** to CICS via PHP Run unmanaged PHP and WebSphere sMash applications in CICS Easily expose CICS assets with **REST**ful interfaces Feature Pack 1.0

Optional **no charge** product extension to CICS TS V4.1

Feature Pack 1.1 Optional **no charge** product extension to CICS TS V4.2

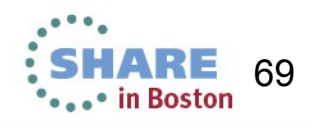

# Dynamic Scripting Environment in CICS

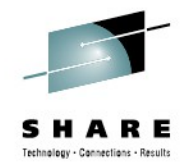

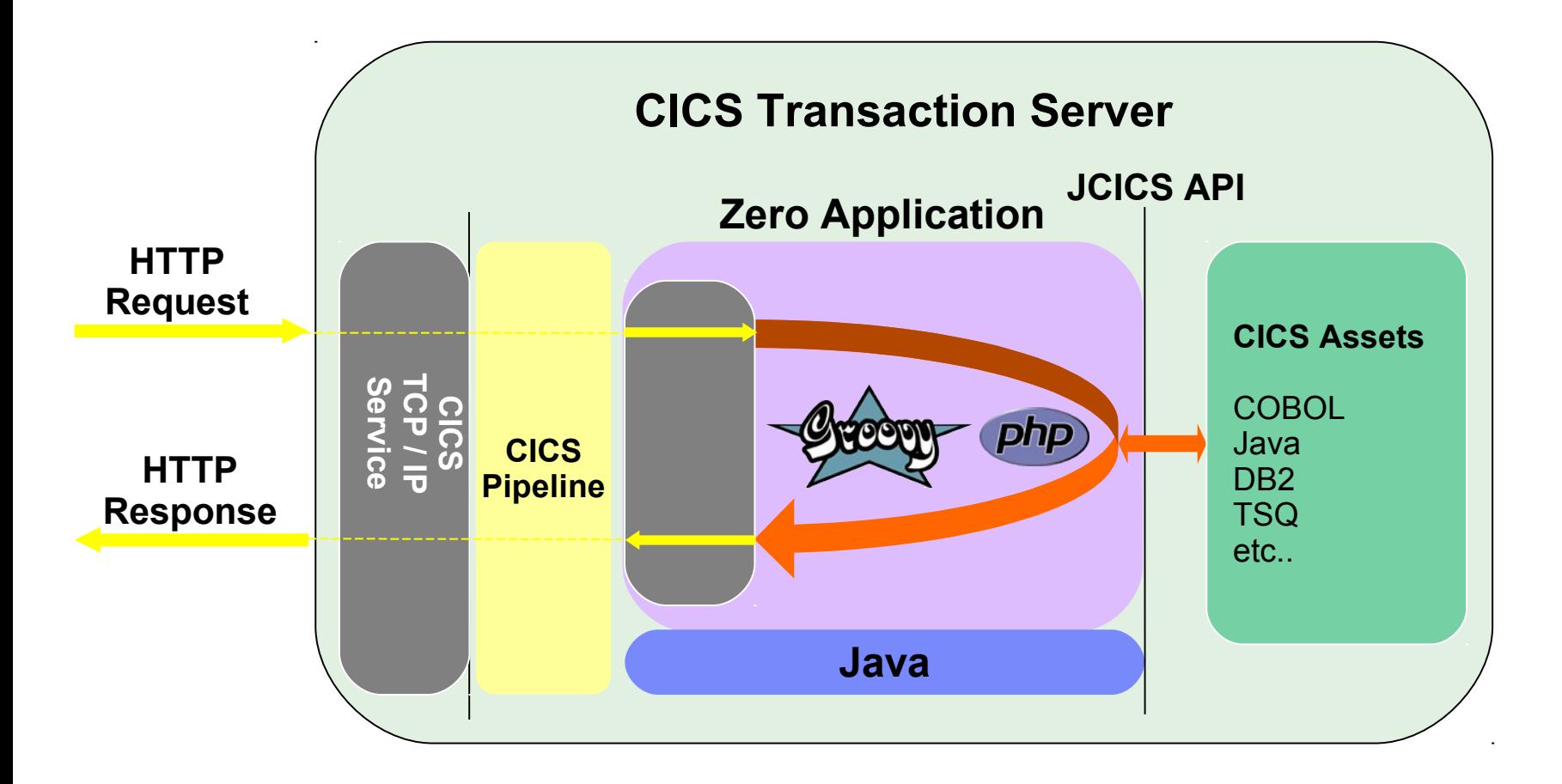

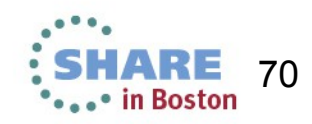

# CICS Dynamic Scripting Feature Pack 2.0

Each version of Dynamic Scripting is specific to a version of CICS. The Dynamic Scripting Feature Pack version 2 is developed for CICS Transaction Server for z/OS®, Version 5 Release 1 only; earlier releases are not supported.

You can use the feature pack to take advantage of the following web technologies:

A dynamic scripting CICS based run time for PHP applications Java as a system programming language

The CICS Dynamic Scripting Feature Pack 2.0 is developed using technology Liberty and P8 (PHP Engine).

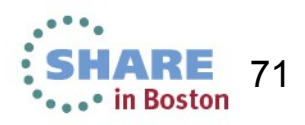

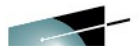

 $2^{\frac{1}{2}}$ 

\*\*\*\*\* in Boston

## Liberty Profile In CICS

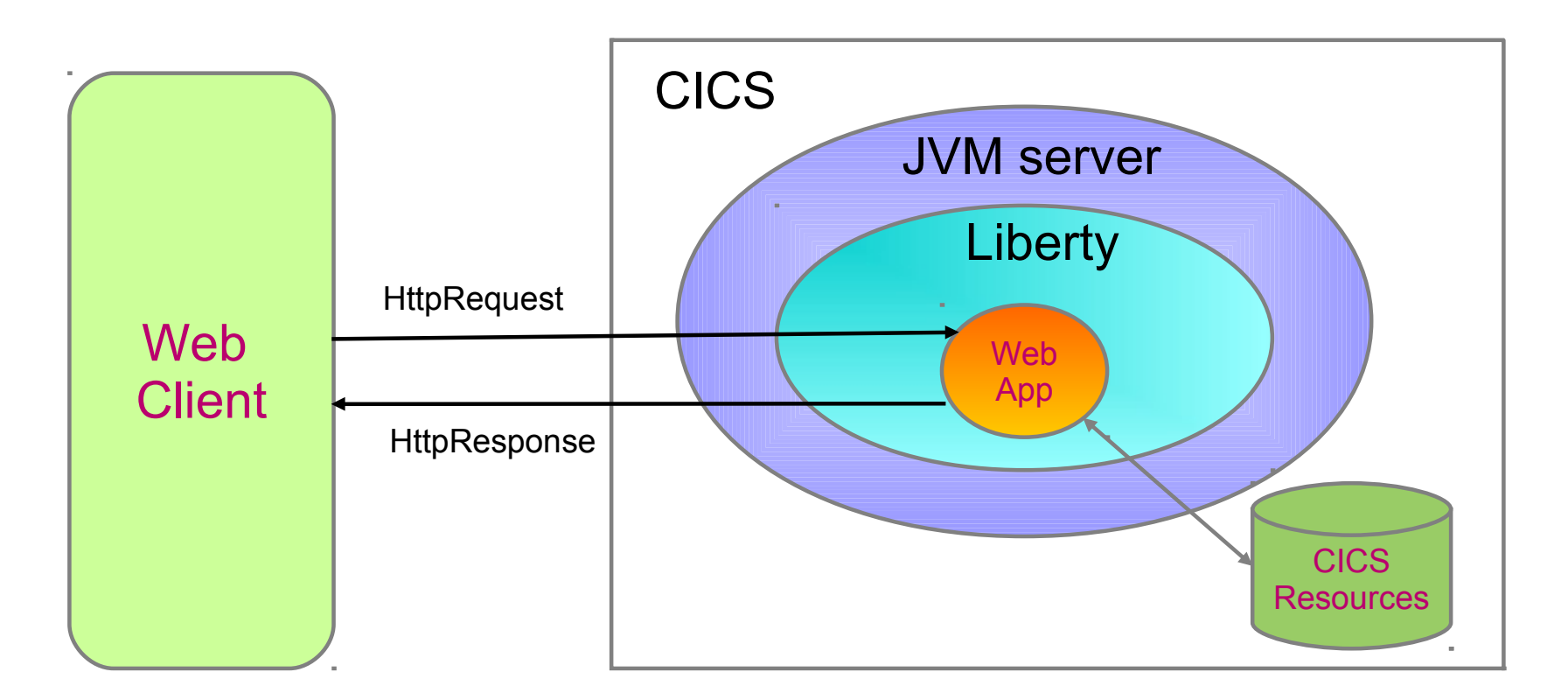

OSGi Framework

Runs in a JVMSERVER

Web App developed and deployed using Eclipse IDE & CICS Explorer SDK
# Structure of CICS Dynamic Scripting 2.0

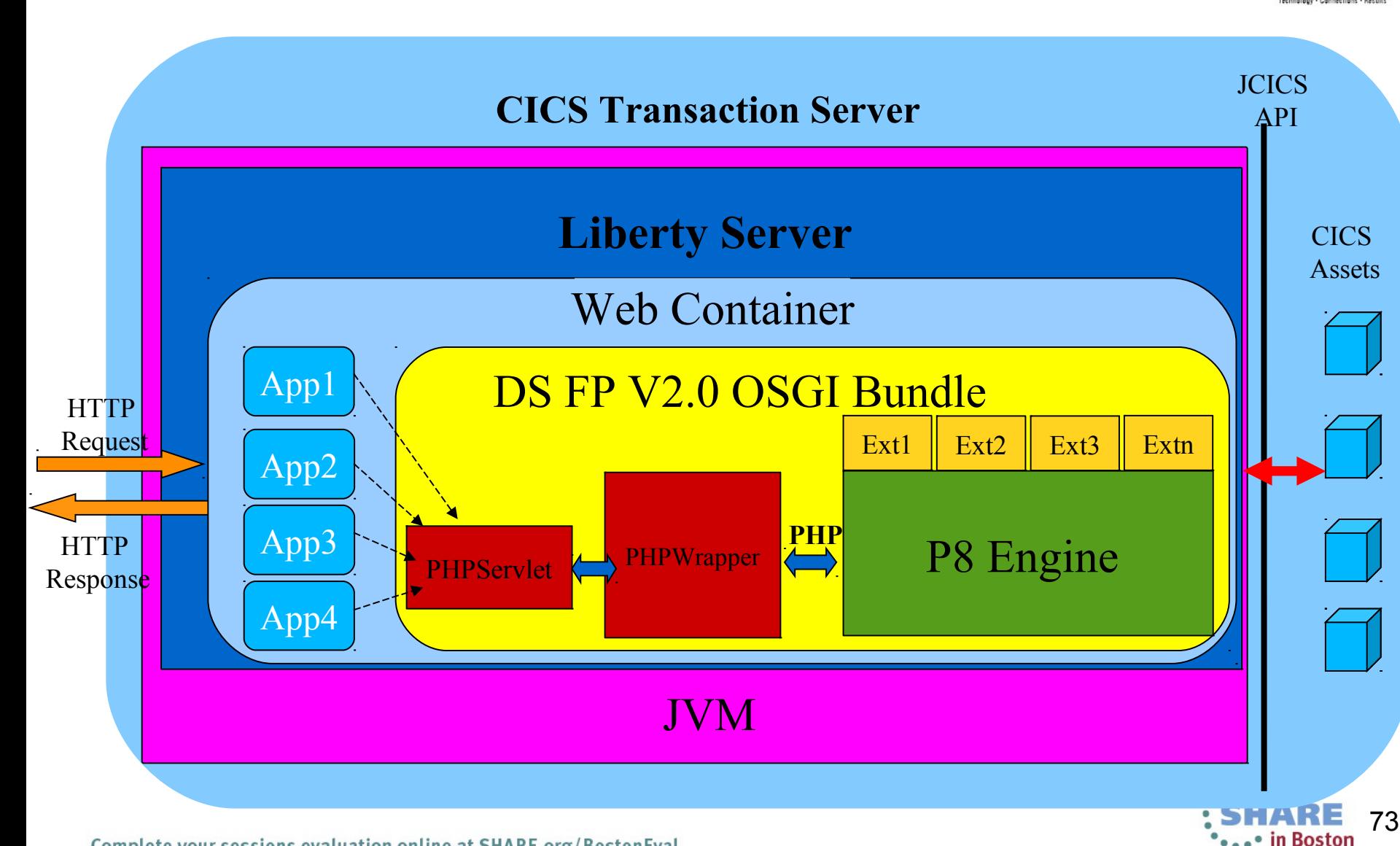

Complete your sessions evaluation online at SHARE.org/BostonEval

# Benefit of running PHP in Liberty

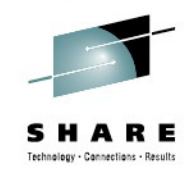

Run all the PHP application in one JVMSERVER which has **multi-thread capability**

Manage PHP application in BUNDLE. CICS controls the whole **life-cycle** of application.

Packaged as OSGi in **EBA**, easy to be managed.

Mixed with other JEE technology, eg **JSP,servlet**, user can embed PHP into JSP

Failures in one PHP application will not affect other PHP applications or other Java applications on the server.

Liberty Web container provides lots of capability like **Security, CICS thread, Transaction**.

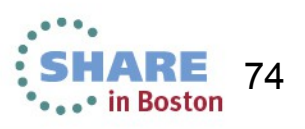

## Installation and Pre-requirement

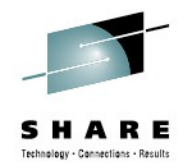

- CICS TS 5.1 with APAR PM80214 applied
- Install DS Feature Pack 2.0 in z/OS
	- ‒ Use FTP to copy the Dynamic Scripting Feature Pack 2.0 SMP/E installation package to a suitable directory in z/OS UNIX. You must have write access to this directory.
	- ‒ Use SMP/E to install Dynamic Scripting Feature Pack 2.0
	- ‒ Setup Dynamic Scripting Feature Pack 2.0 environment, such as extension lib, set liberty bundle repository and etc.

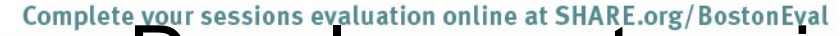

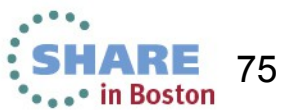

### Start from sample

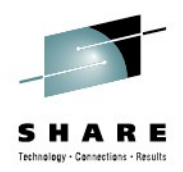

#### New Example in CICS Explorer SDK

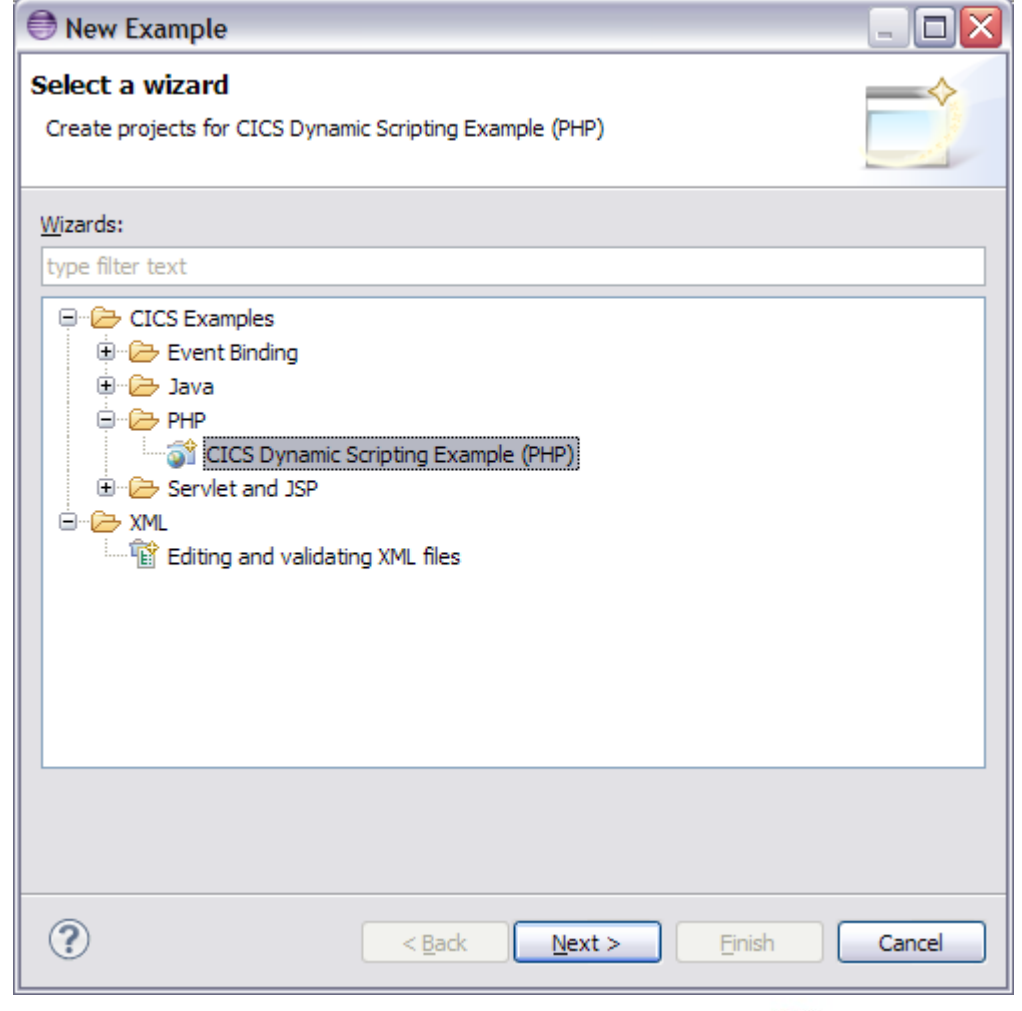

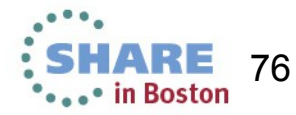

Complete your sessions evaluation online at SHARE.org/BostonEval

### Sample created

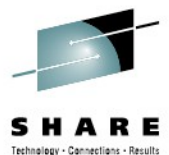

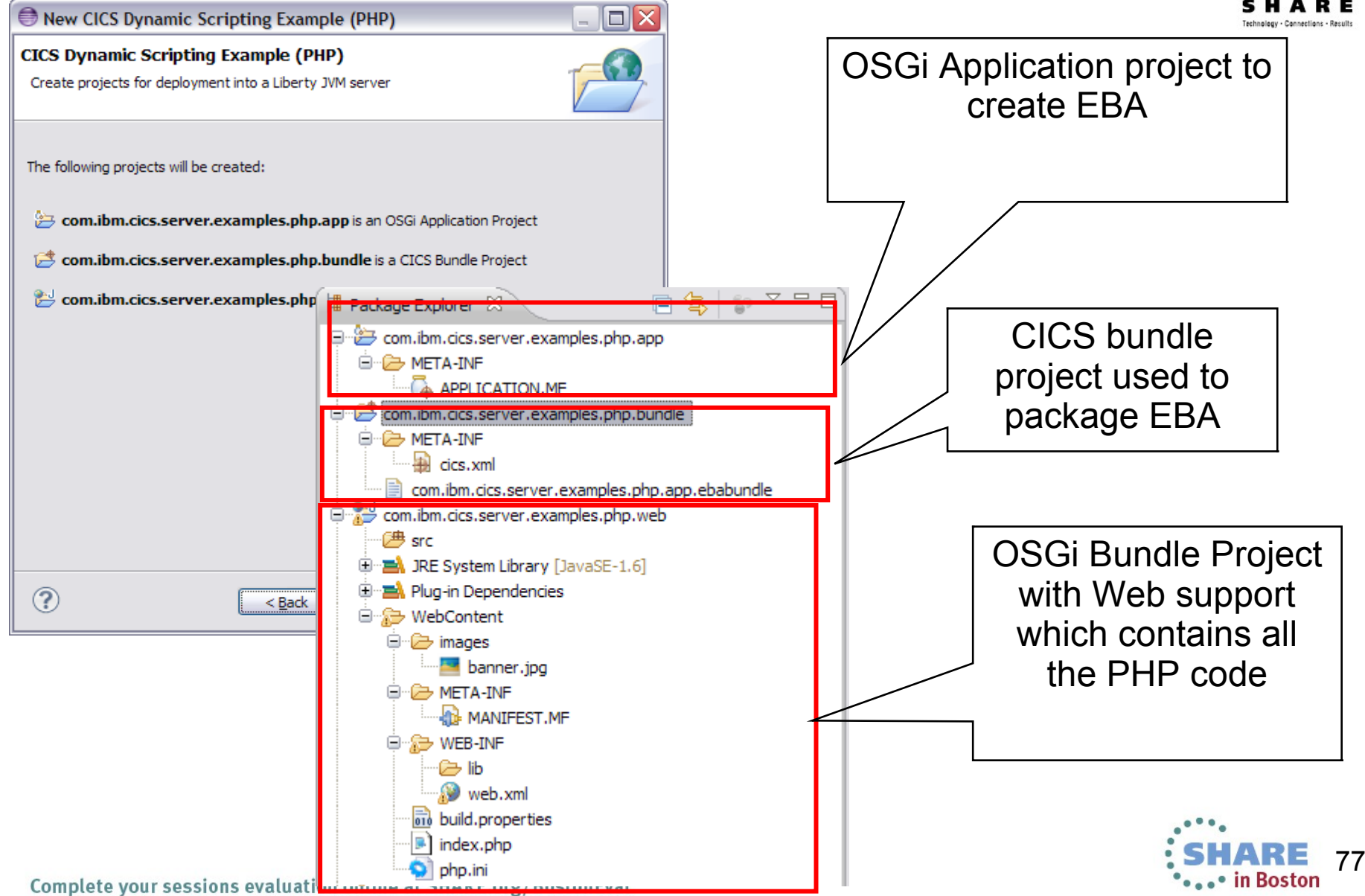

### Relationship between projects and deploy

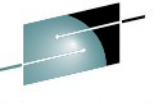

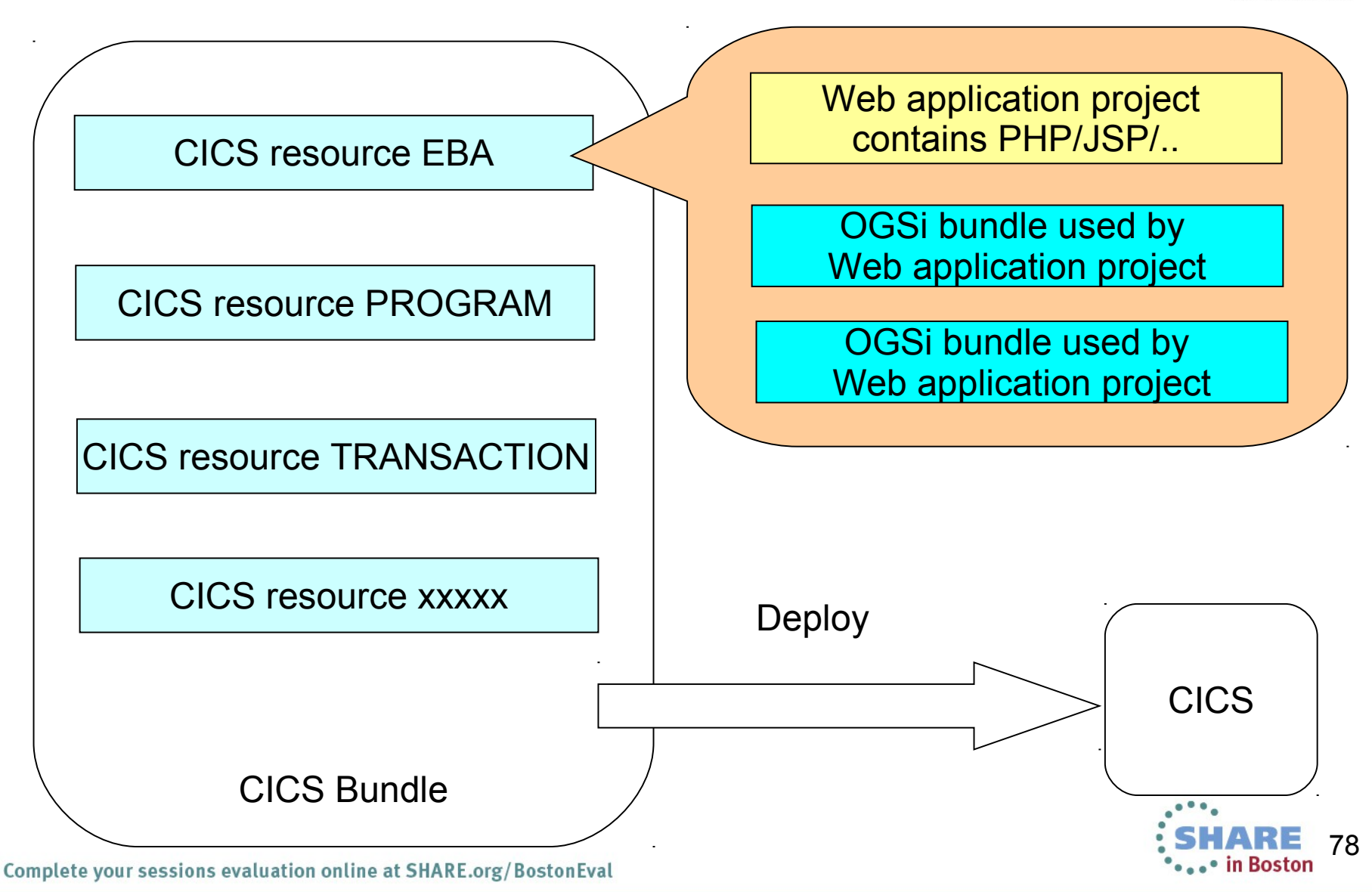

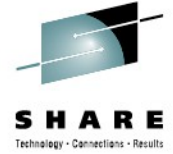

#### PHP code in Sample <?php java\_import("com.ibm.cics.server.Region"); echo "Your CICS Dynamic Scripting Example (PHP) is now running in CICS Region " . Region::getAPPLID() . "."; ?>

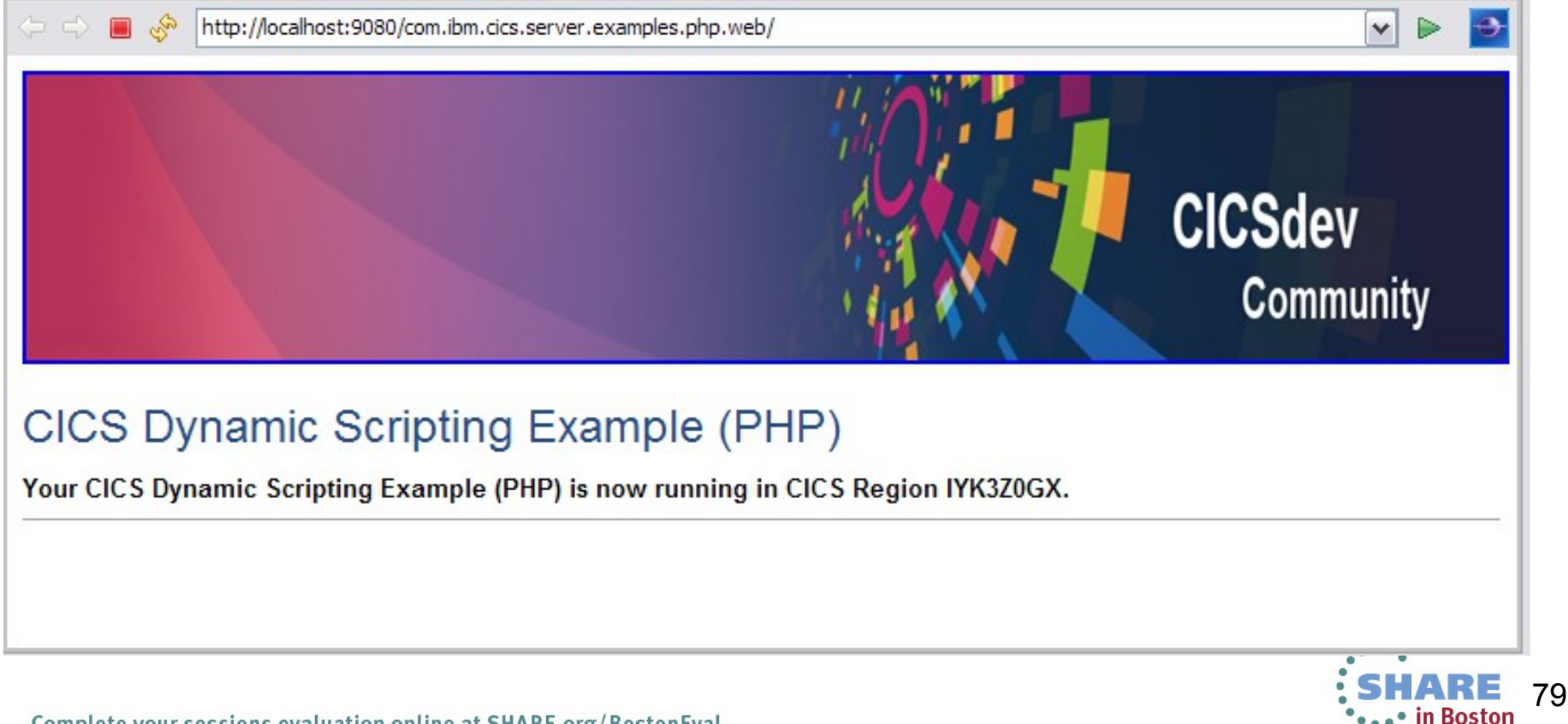

Complete your sessions evaluation online at SHARE.org/BostonEval

### Start CICS explorer SDK

#### Update target running platform

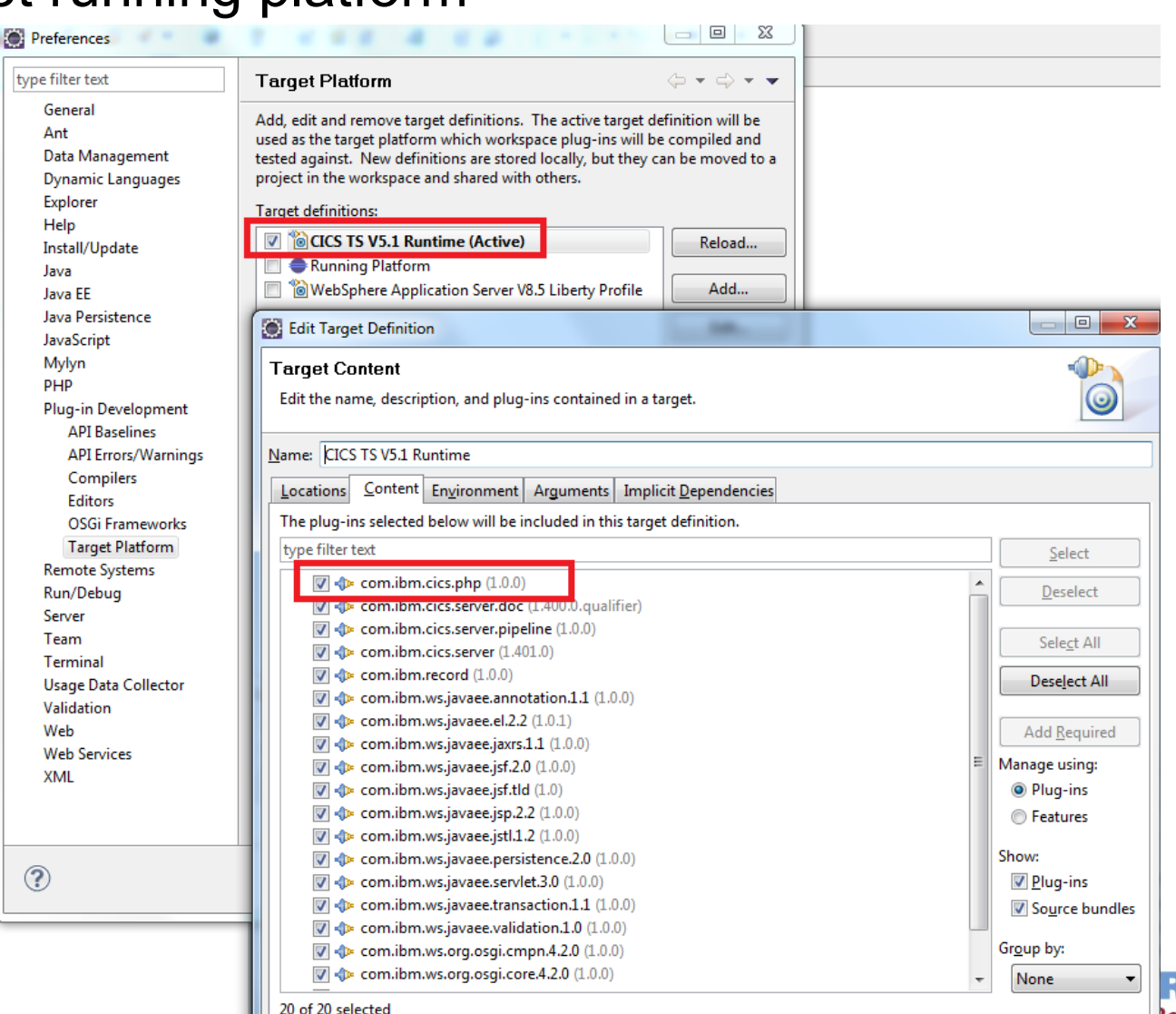

 $\circledR$ 

#### 80 ... **Joston**

...

Technology - Connections - Results

### Create OSGi Bundle Project

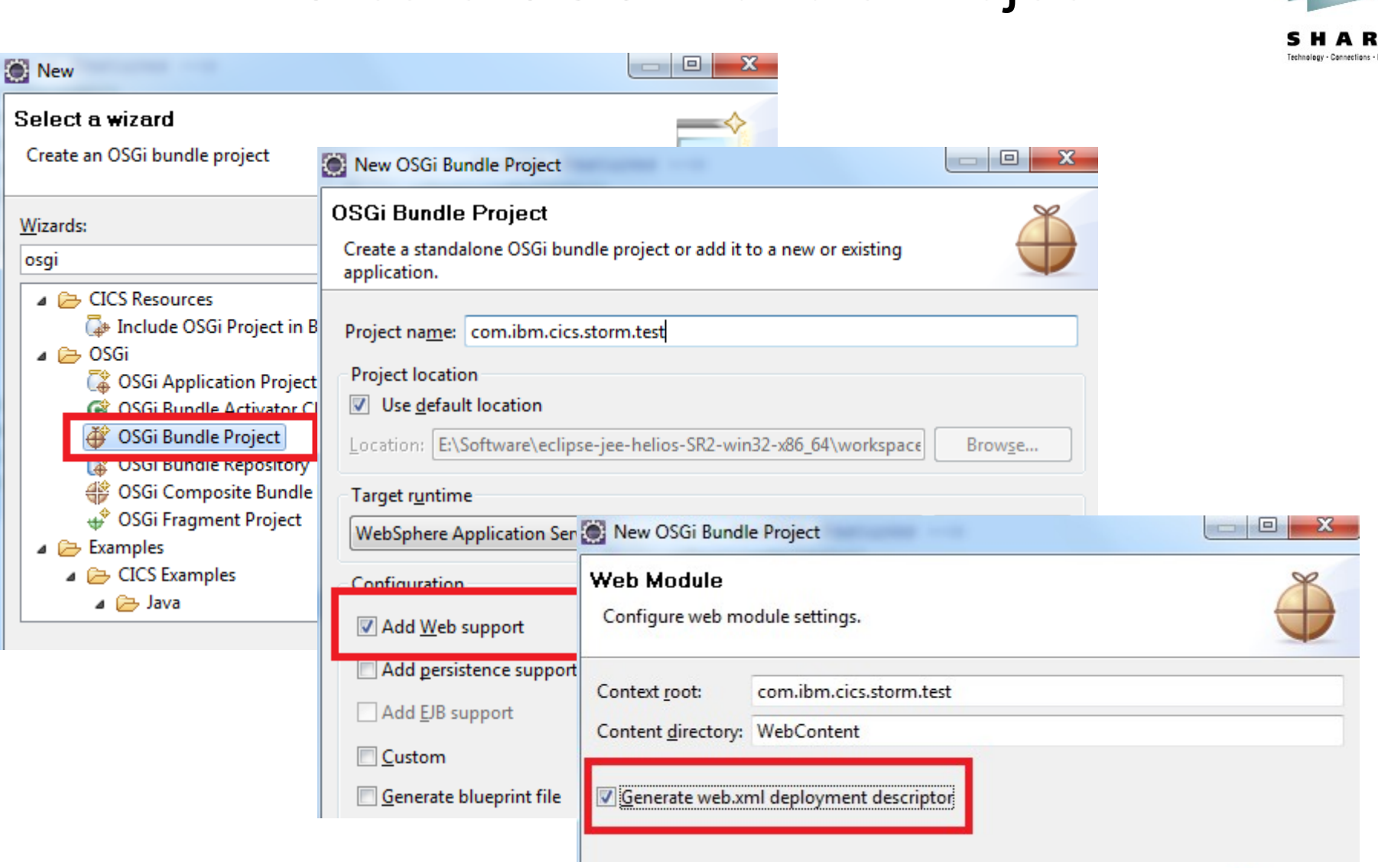

## PHP Eclipse IDE

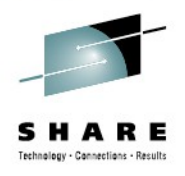

#### PDT(PHP development toolkit) in eclipse any other PHP IDE

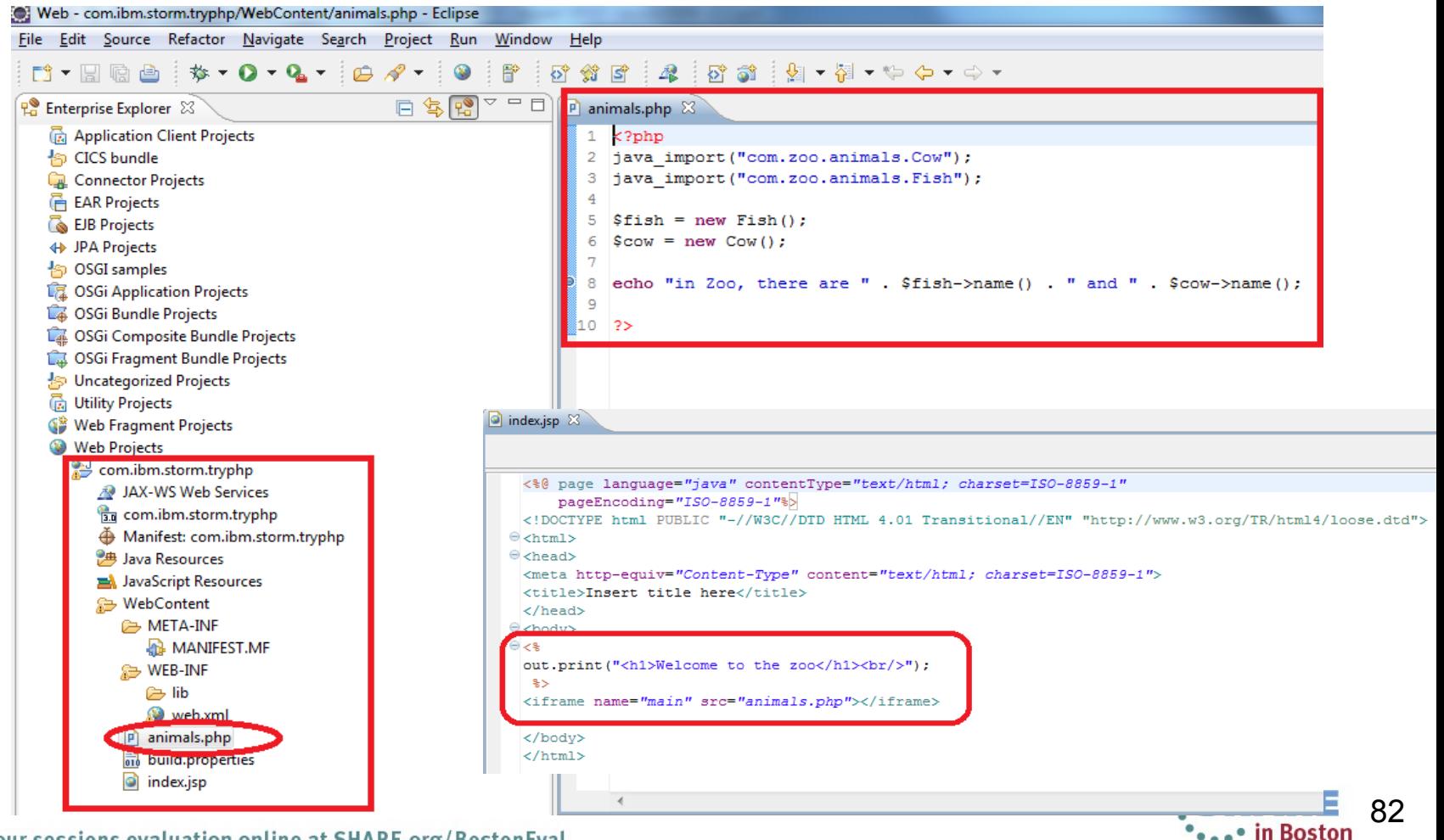

Complete your sessions evaluation online at SHARE.org/BostonEval

#### Add CICS PHP package into MANIFEST.MFT Manifest-Version: 1.0 **of PHP** project SHARE Technology - Connections - Results

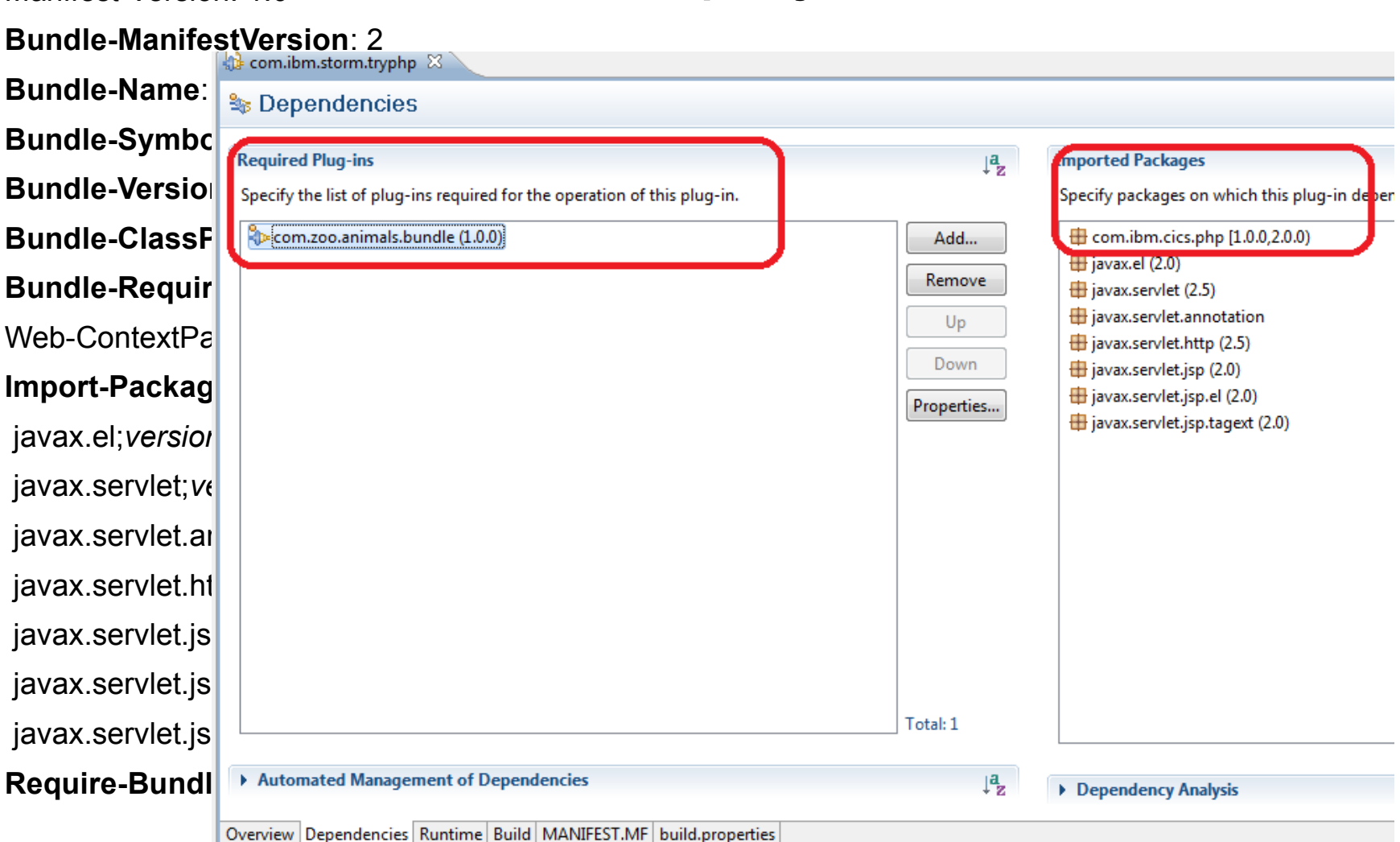

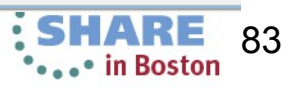

# Change Web.xml in PHP project

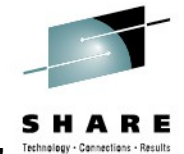

<web-app id="com.ibm.cics.server.examples.php.web" version="3.0" xmlns="http://java.sun.com/xml/ns/javaee"

xmlns:xsi="http://www.w3.org/2001/XMLSchema-instance"

xsi:schemaLocation="http://java.sun.com/xml/ns/javaee http://java.sun.com/xml/ns/javaee/web-app\_3\_0.xsd">

<display-name>com.ibm.cics.server.examples.php.web</display-name>

<welcome-file-list>

<welcome-file>index.php</welcome-file>

<welcome-file>index.html</welcome-file>

<welcome-file>index.htm</welcome-file>

<welcome-file>index.jsp</welcome-file>

</welcome-file-list>

<servlet-mapping>

<servlet-name>PHPServlet</servlet-name>

<url-pattern>\*.php</url-pattern>

</servlet-mapping>

Map all the \*.php requests to PHPservlet which is provided by DS 2.0 feature pack, used to handle all the PHP requests

#### <servlet>

<servlet-name>PHPServlet</servlet-name>

<servlet-class>com.ibm.cics.php.PHPServlet</servlet-class>

<multipart-config/>

</servlet>

</web-app>

PHPServlet definition in package com.ibm.cics.php

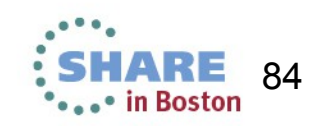

# Package as Enterprise Bundle Archive (EBA)

Create 'OSGi Application Project' to package your web project and OSGi project

EBA is the only package CICS DS 2.0 supports

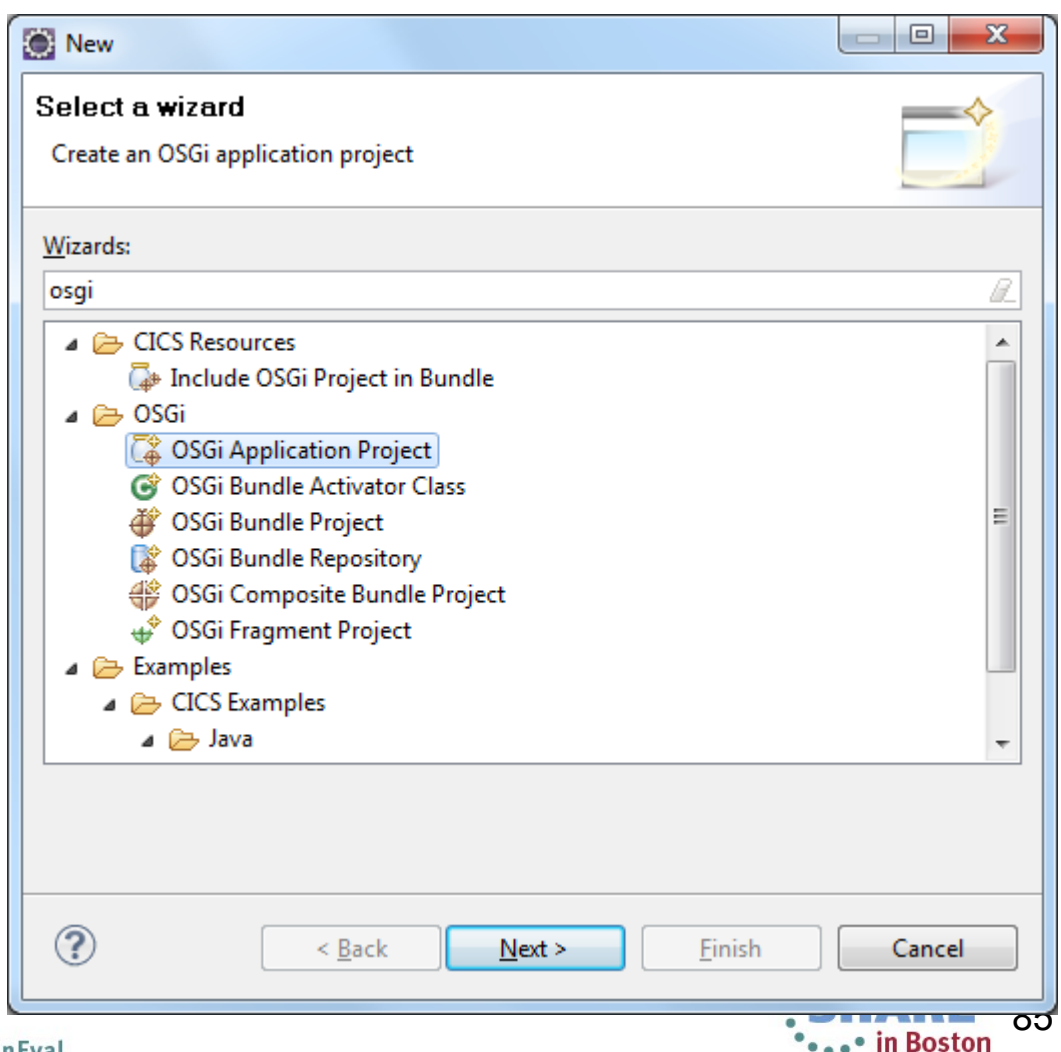

SHARE Technology - Connections - Results

## Add bundle into EBA

#### Put your PHP project into the EBA project.

Put all the OSGi project you want to refer into EBA project.

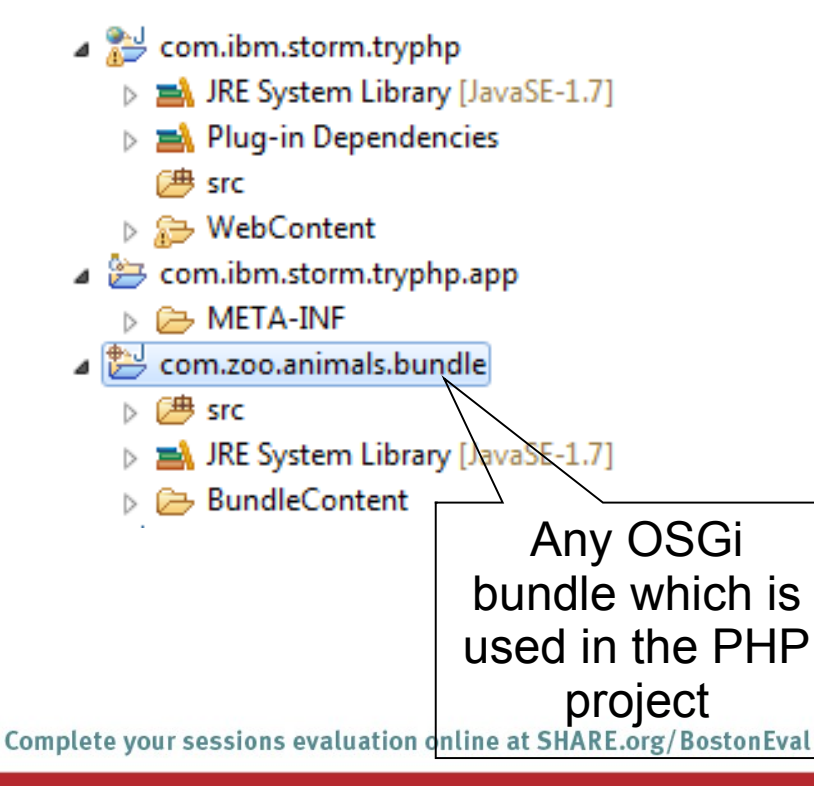

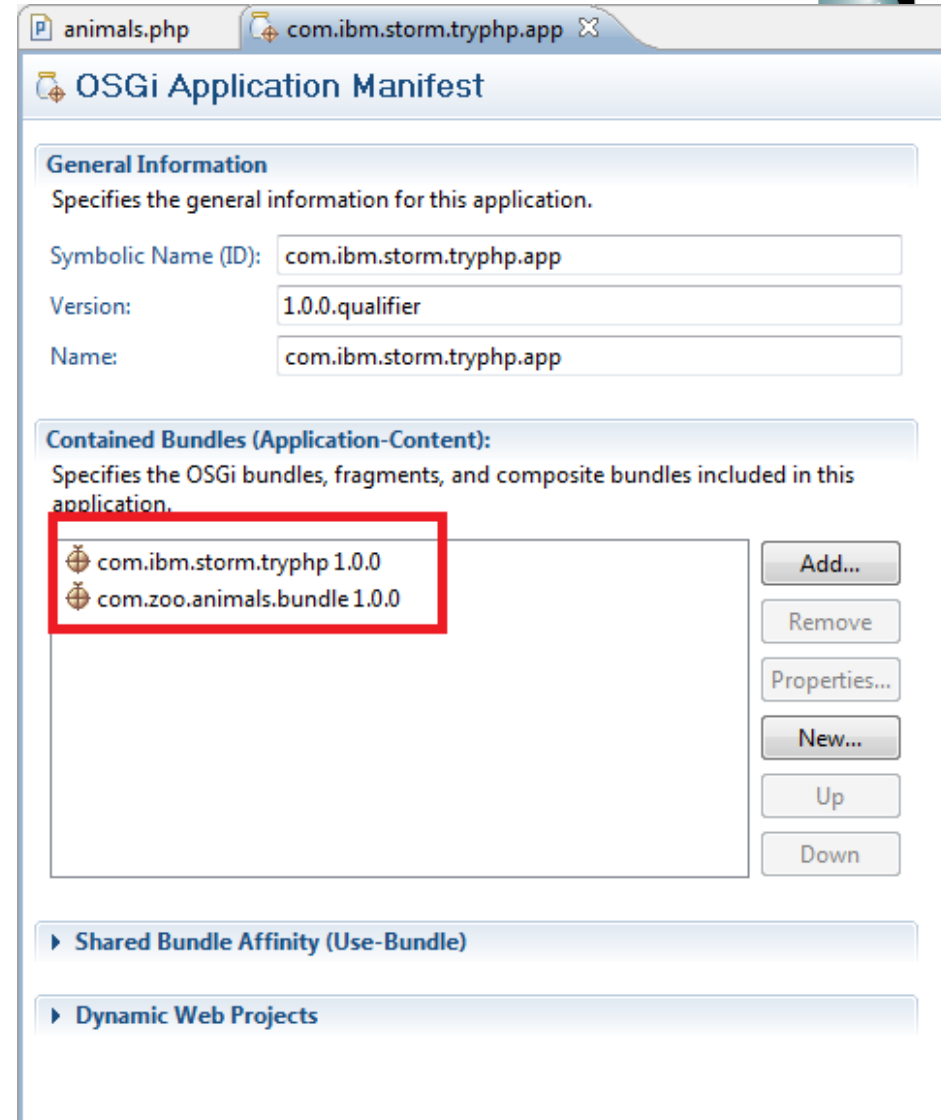

86

## Application.MF

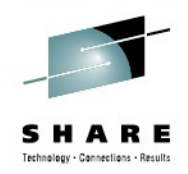

87

Application-Name: com.ibm.storm.tryphp.app

Application-SymbolicName:

com.ibm.storm.tryphp.app

**Application-ManifestVersion: 1.0** 

Application-Version: 1.0.0.qualifier

Manifest-Version: 1.0

**Application-Content:** com.ibm.storm.tryphp;version="1.0.0", com.zoo.animals.bundle;version="1.0.0"

### Export to z/OS USS

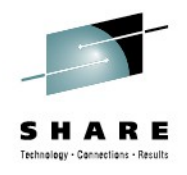

#### Create CICS Bundle project which contains EBA bundlepart

#### Export CICS Bundle project to zFS

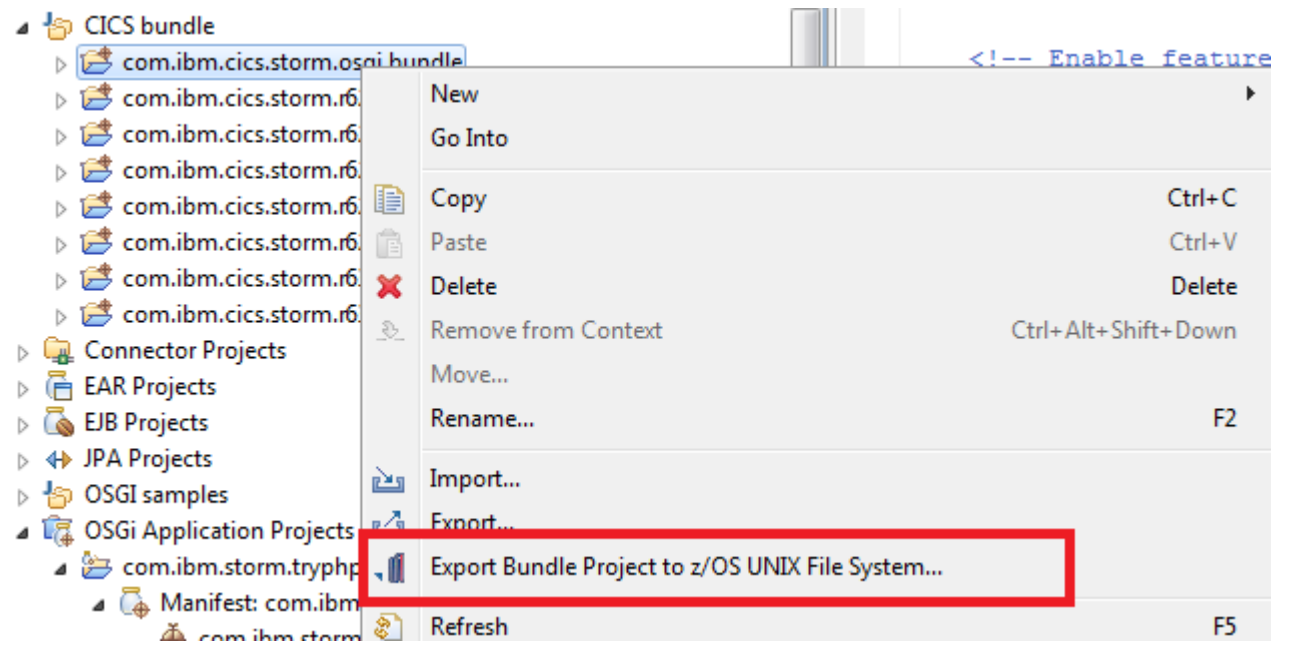

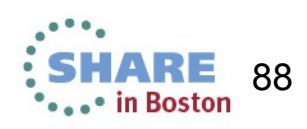

## All the works in CICS explorer done

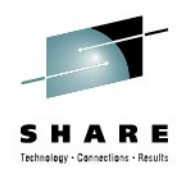

- 1. setup target runtime in CICS explorer
- 2. Create Web application contains PHP
- 3. Create OSGi application project to package PHP project as EBA
- 4. Create CICS Bundle project to manage lifecycle of PHP application
- 5. deploy CICS Bundle to z/OS USS

Next step

configure runtime in CICS if it is the first PHP application in your CICS region

Install bundle to start your PHP application

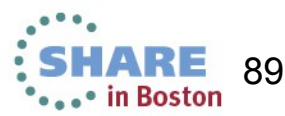

## Configure Liberty to run PHP

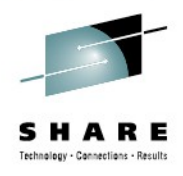

update Liberty server.xml Add CICS PHP jar into bundle repository <bundleRepository > <fileset dir=*"USS\_HOME/wlp/bundlerepository"* includes=*"com.ibm.cics.php\_1.0.0.jar"*/> </bundleRepository>

Update JVMProfile update LIBPATH\_SUFFIX for php extensions • LIBPATH\_SUFFIX =USS\_HOME/lib/php

Start Liberty Profile in CICS

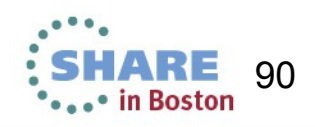

## Install CICS bundle, test

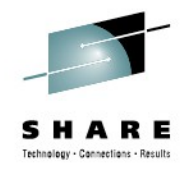

# Install bundle to deploy EBA into Liberty Input URL

http://your.url:port/com.ibm.storm.tryphp.app  $= 5$ http://localhost:30090/com.ibm.storm.tryphp/ Welcome to the zoo in Zoo, there are fish and Cow

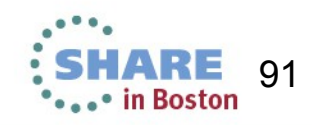

### Overview of PHP in CICS

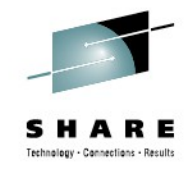

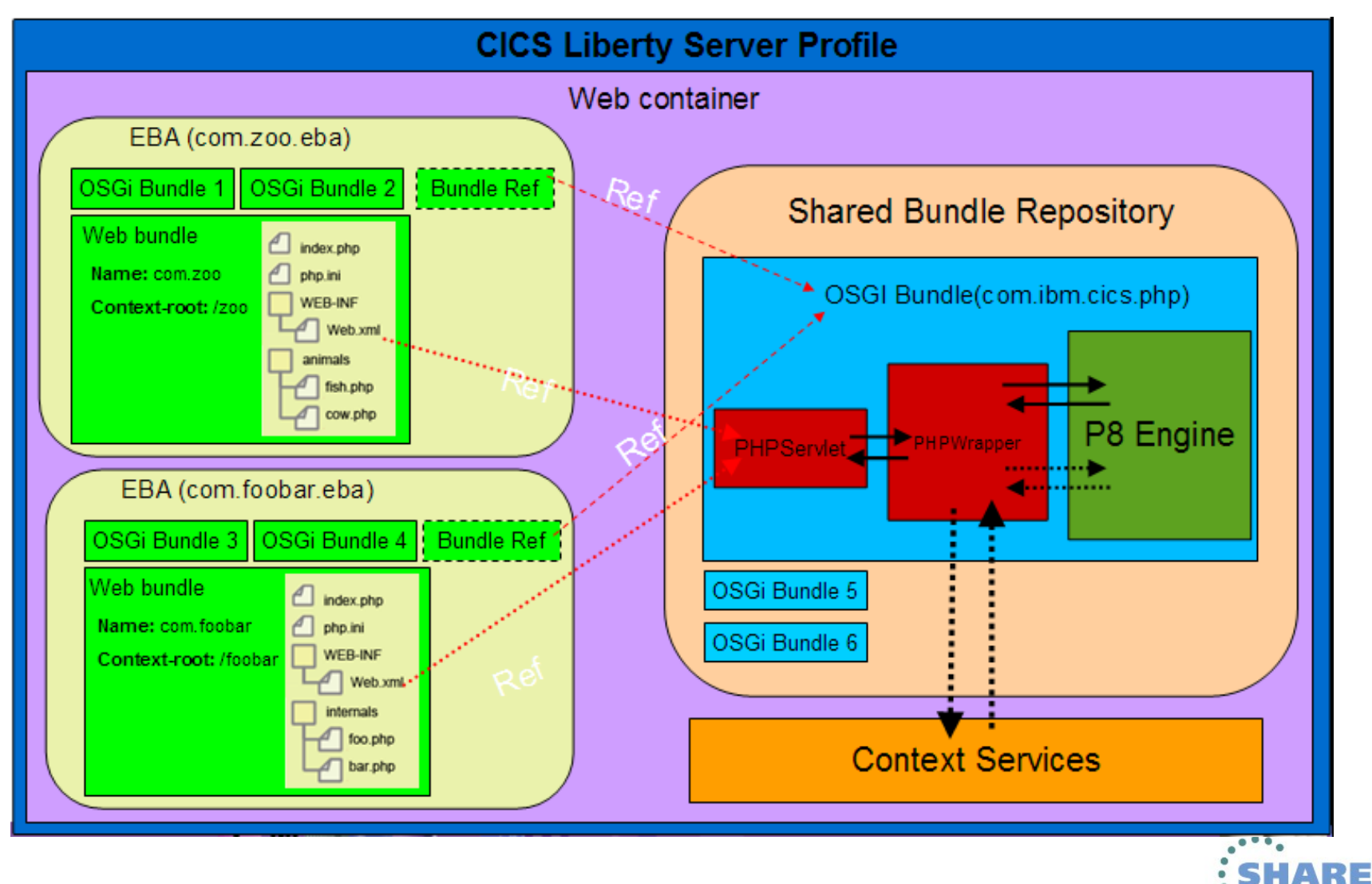

Complete your sessions evaluation online at SHARE.org/BostonEval

92

• in Boston

# Debug

General Ant

Dynamic Explorer Help

Java Java EE

**Mydyn** PHP

Server Team

ъ. W

#### Debugger in PDT 2.1 or higher Preferences

XDebug Port Accept remote session

Complete your sessions evaluation online at SHARE.org/

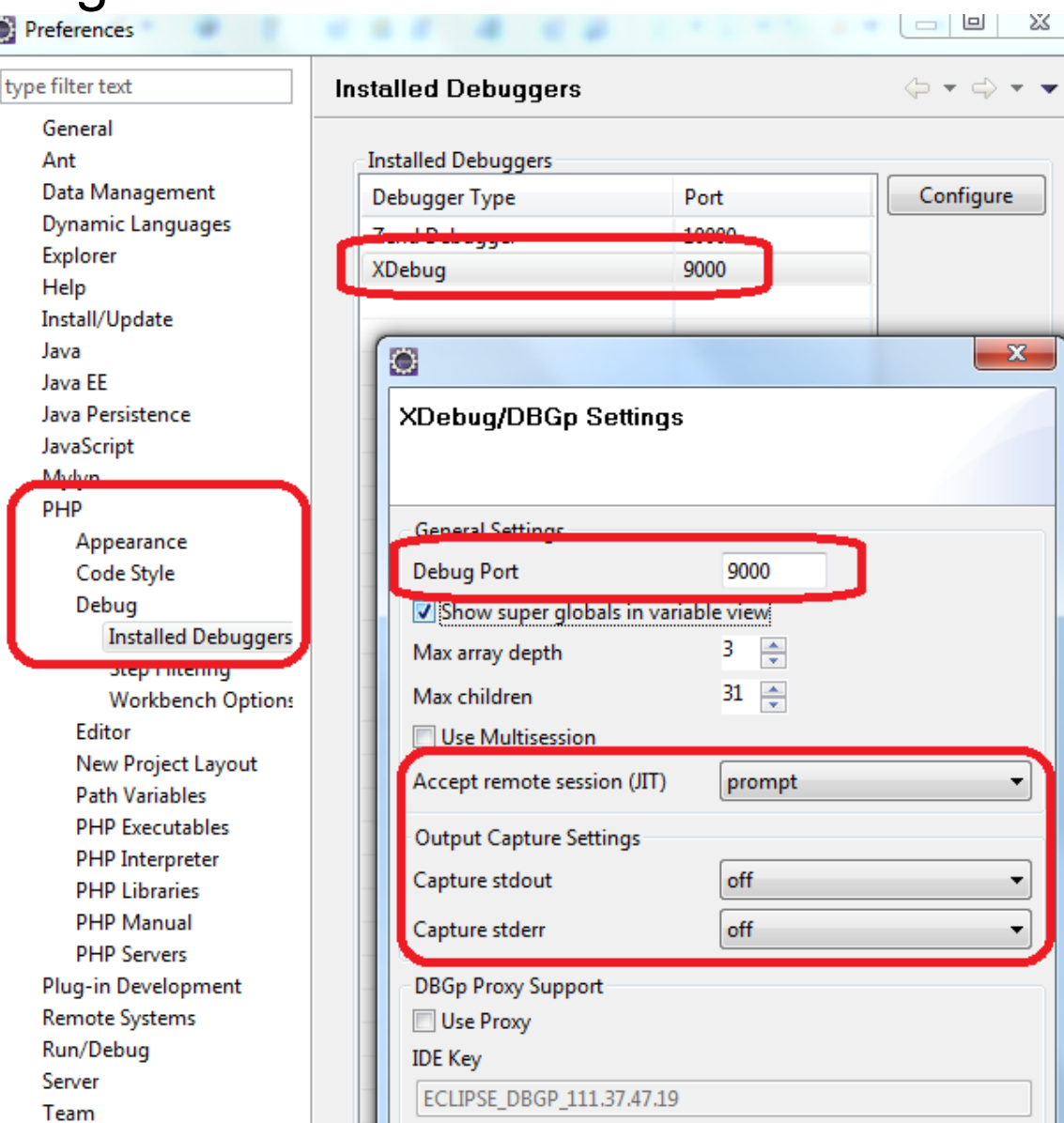

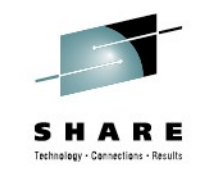

### Debug - JVMProfile

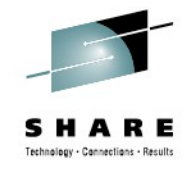

\*\*\*\*\* in Boston

#### Update JVMProfile

#### -Dp8.debug=idekey=ECLIPSE\_DBGP&remotePort=port&

#### remoteHost=ip\_address

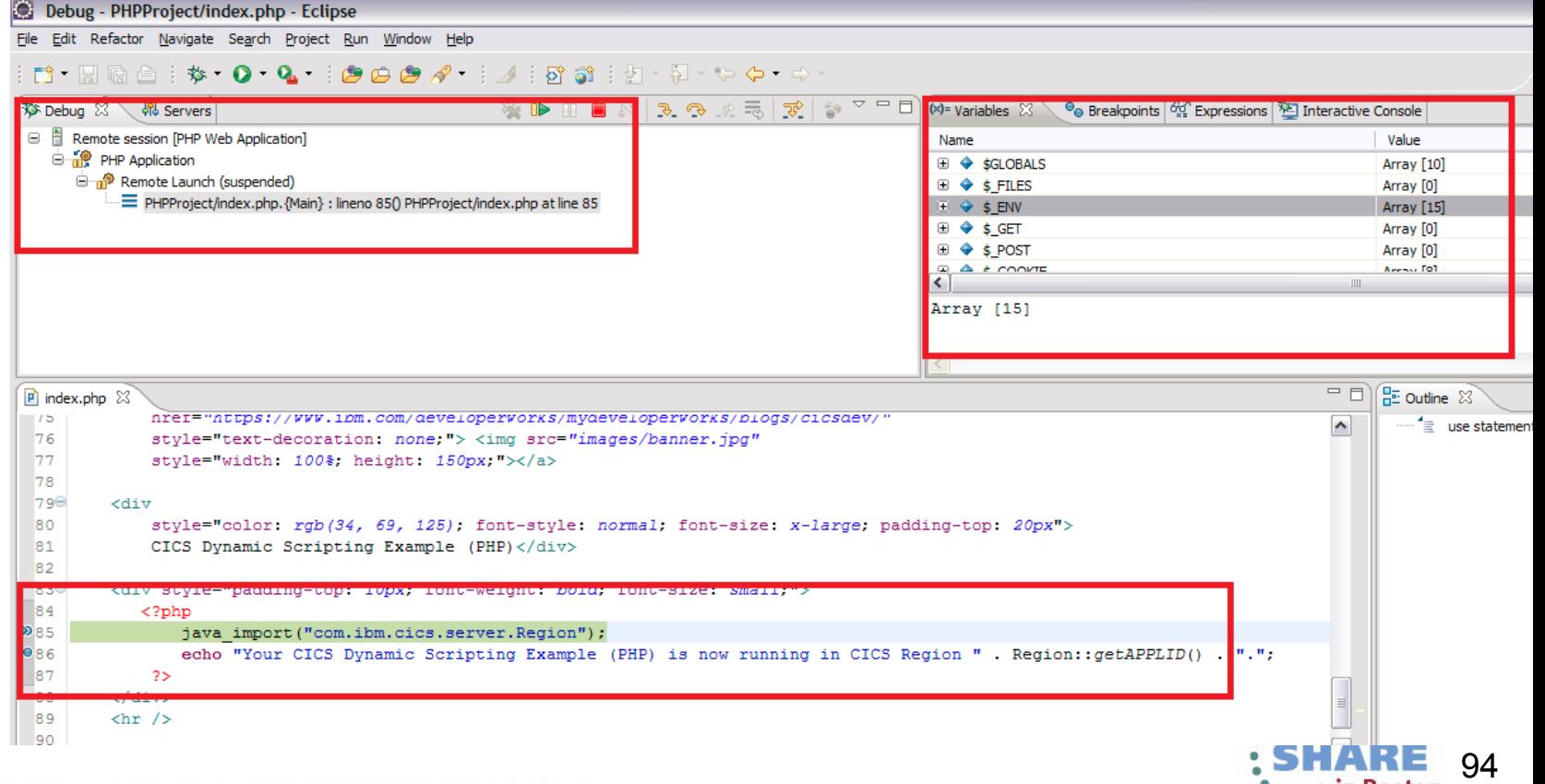

Migration from previous versions (CICS dynamic feature pack 1.0,1.1)

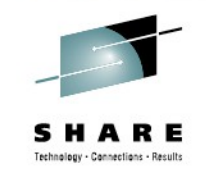

Understand OSGi framework

repackage the PHP from the sMash copying the PHP files into a directory inside the example WAB

Repackage Java application as OSGi bundle Define it as dependency in PHP project.

CSS, java script Copy into Web application project.

Limitation Don't support all the Smash functions

• ZRM

 $\cdot$  Cl

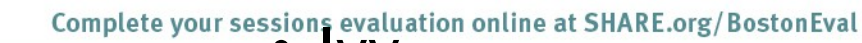

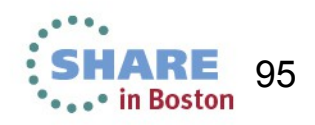

### Summary

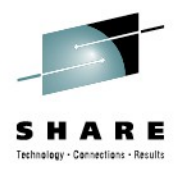

Simplicity and speed

Reuse

Strong fundation and good expandability

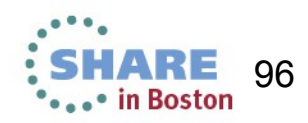

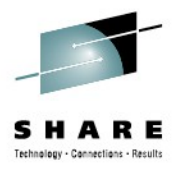

# CICS Performance and Optimisation

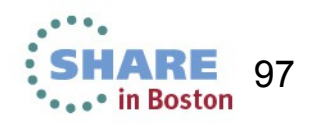

Complete your sessions evaluation online at SHARE.org/BostonEval

#### **Please Note... ESPECIALLY HERE!!!**

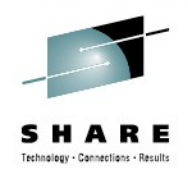

IBM's statements regarding its plans, directions, and intent are subject to change or withdrawal without notice at IBM's sole discretion.

- Information regarding potential future products is intended to outline our general product direction and it should not be relied on in making a purchasing decision.
- The information mentioned regarding potential future products is not a commitment, promise, or legal obligation to deliver any material, code or functionality. Information about potential future products may not be incorporated into any contract. The development, release, and timing of any future features or functionality described for our products remains at our sole discretion.
- Performance is based on measurements and projections using standard IBM benchmarks in a controlled environment. The actual throughput or performance that any user will experience will vary depending upon many factors, including considerations such as the amount of multiprogramming in the user's job stream, the I/O configuration, the storage configuration, and the workload processed. Therefore, no assurance can be given that an individual user will achieve results similar to those stated here.

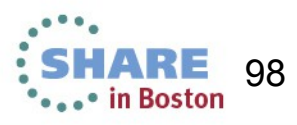

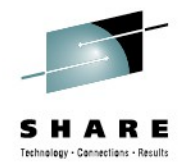

#### *Some time in the future...*

"CICS performs 5% faster out-of-the-box (for most workloads)" "CICS can handle a 25% growth in your transaction rates "Work with us and you  $\text{could get}$  $\bigotimes$  15% performance increase "Make these changes and you could see 10% greater throughput" "You can run **all** your workload in 2 cloned CICS regions" ICS uses 20% less CPU when run on the latest operating system and hardware" The movements are purely working these<br>
In handle a 25% growth are purely "Make these<br>
ansaction rates" nts are purely could see 40%<br>
Catality Cork with us an integrate throughpure and your<br>
Catality Corporation of a time indle a 25% growth and the could see to compare the could see to the could see to could see to could see to could see to could see to could see to could see to could see to could see to could see to could see to could see elste perfection of the perfect at and the state of the state of the commitment at and the state of the state of the state of the state of the state of the state of the state of the state of the state of the state of the s

**Disclaimer**: *Purely speculative, none of this might ever come to pass, do not quote me, your mileage* **will** *vary, figures are* **not** *correct at the time of going to press....*

ival

Complete your sessions evaluation online at SHA

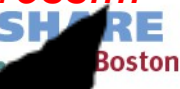

99

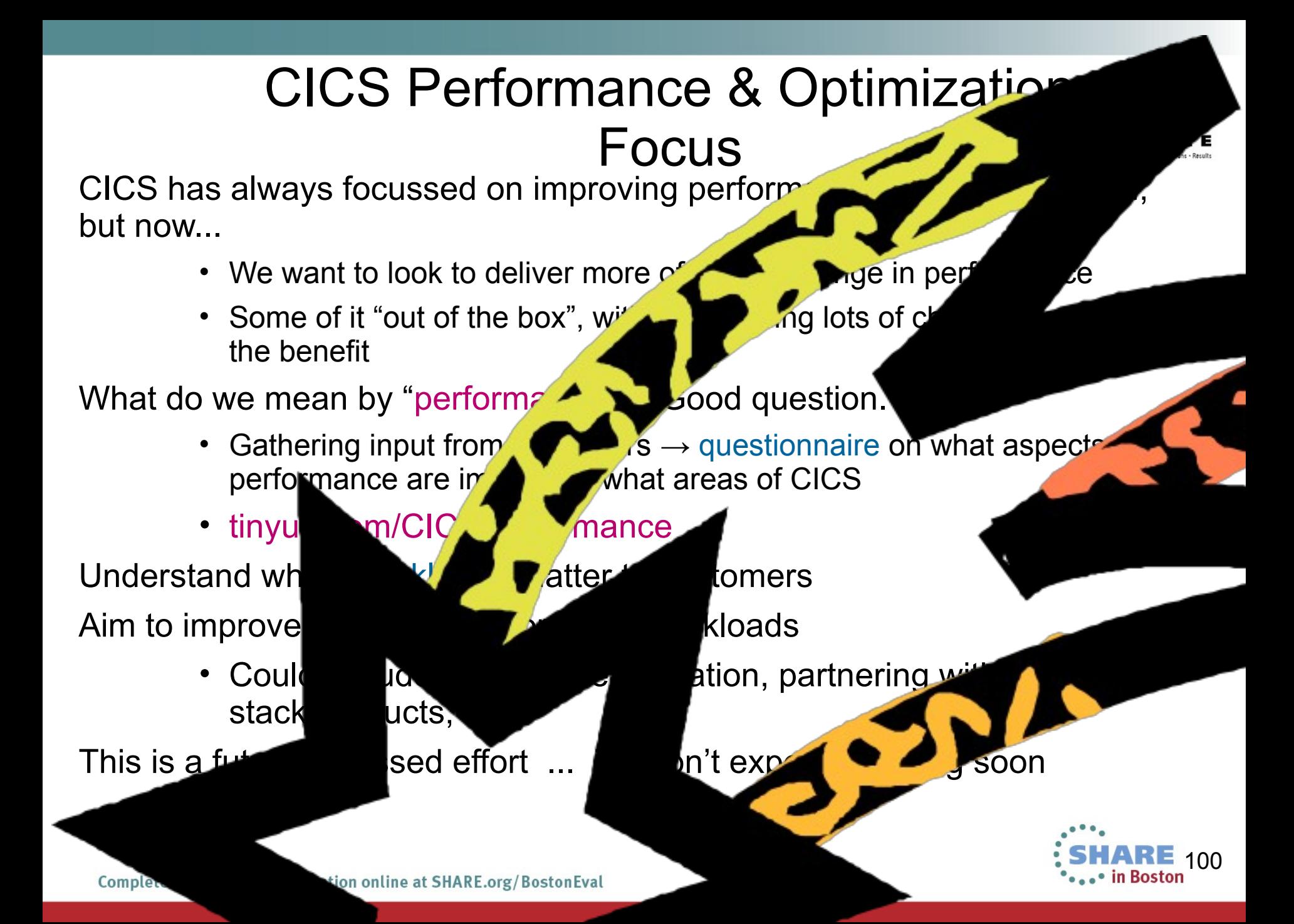

#### CICS Performance Questionnaire – early feedback

(1) Importance: Response Time > CPU > Throughput > Virtual storage use

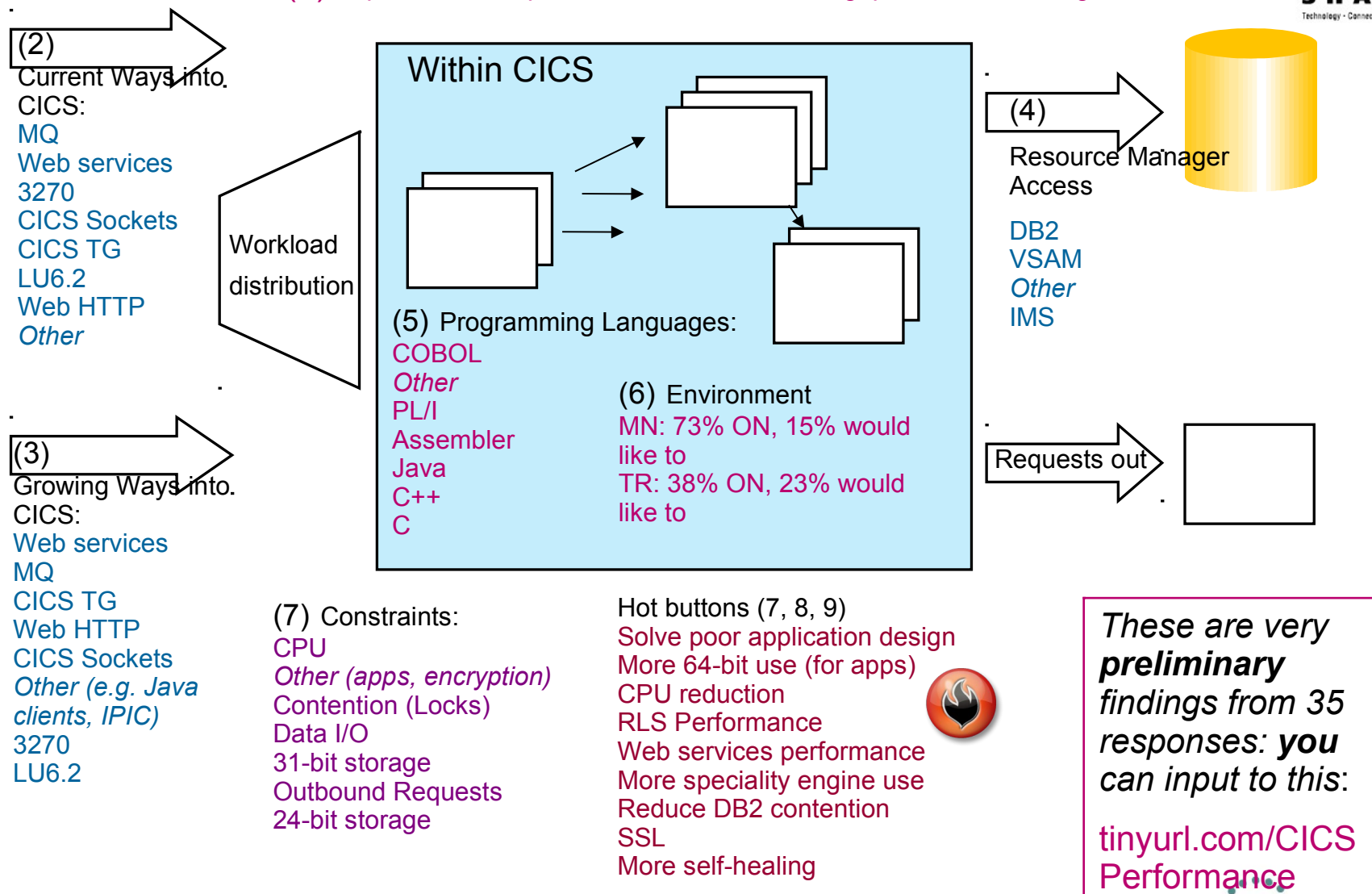

**SHARE** 101